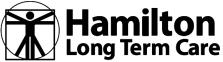

### 2020 BENEFIT YEAR How to Create a HealthCare.gov Account & Enroll in an Individual/Family Plan

**STEP ONE:** Go to HealthCare.gov and click on Log in located in the upper right-hand corner.

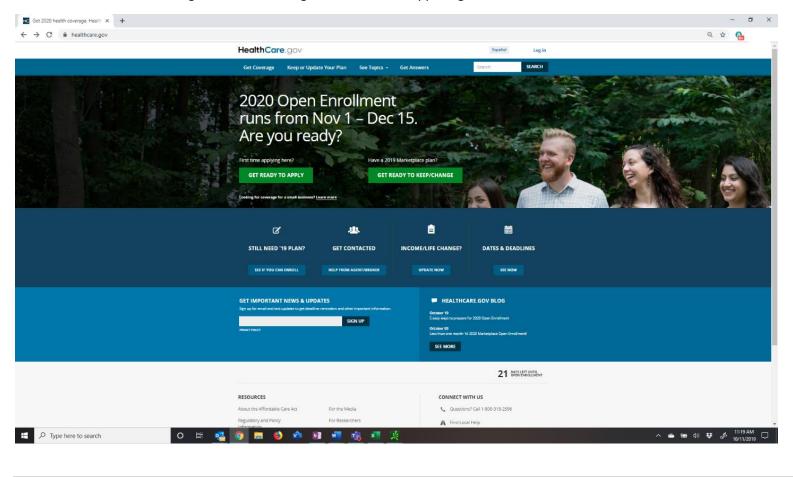

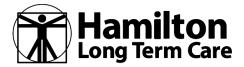

### How to Create a HealthCare.gov Account & Enroll in an Individual/Family Plan

**STEP TWO:** Under the words Log In... click on the hyperlink next to the words "Don't Have an Account?" <u>Create one.</u>

| C 🔒 healthcare.gov/login |                                                                                                    |                                                                            |                        | – 0 ×<br>Q & G               |
|--------------------------|----------------------------------------------------------------------------------------------------|----------------------------------------------------------------------------|------------------------|------------------------------|
| G nealthcare.gov/login   | HealthCare.gov Individuals & F.                                                                                                    | amilies Small Businesses Espa                                              | fiel Log in            | 4 H 100                      |
|                          |                                                                                                    |                                                                            |                        |                              |
|                          | Tarin                                                                                                    |                                                                            |                        |                              |
|                          | Log in<br>Don't have an account? <u>C</u>                                                                                                    | Treate one.                                                                |                        |                              |
|                          |                                                                                                    |                                                                            |                        |                              |
|                          | Your username may be your                                                                                                    | email address. Forgot your <u>username</u> ?                               |                        |                              |
|                          |                                                                                                    |                                                                            |                        |                              |
|                          | Forget your <u>password</u> ?                                                                                                    |                                                                            |                        |                              |
|                          |                                                                                                    | LOG IN                                                                     |                        |                              |
|                          |                                                                                                    |                                                                            |                        |                              |
|                          |                                                                                                    | or public computer?                                                        |                        |                              |
|                          | Be sure to log out and cic<br>help keep your informati                                                                                                    | ase all browser windows when you're done. This will<br>on secure.          |                        |                              |
|                          |                                                                                                    |                                                                            |                        |                              |
|                          | SITEMP   GLISSARY   CONTACT US   ARCHINE                                                                                                    | NONDREPRIMENTION / ACCESSIBILITY   PRIVACY   USENG THES SHE   PLAN WRITING | VENIES A PLACES        |                              |
|                          | A federal gravement website monopol and<br>pair in by the U.E. Contern for Medican &                                                                       |                                                                            | USA.004                |                              |
|                          | A factorial guarantees whether amongsed and<br>pack for the year (Cantern for Makacea &<br>Machinal Kerviss, 7200 Savatry Beakman),<br>bit minor, MD 21244 | •                                                                          | ~10.0.000.cm           |                              |
|                          |                                                                                                    |                                                                            |                        |                              |
|                          |                                                                                                    |                                                                            |                        |                              |
|                          |                                                                                                    |                                                                            |                        |                              |
|                          |                                                                                                    |                                                                            |                        |                              |
|                          |                                                                                                    |                                                                            |                        |                              |
|                          |                                                                                                    |                                                                            |                        |                              |
|                          |                                                                                                    |                                                                            |                        |                              |
| Talk to C                |                                                                                                    |                                                                            |                        |                              |
| P Type here to search C  | ) 🗄 🕂 🧿 🚍 🌢 🧆 🗾 🖷 🍓                                                                                                    | <u>* x</u>                                                                 | n 🛥 🛥 də               | ♥ Ø 11:21 AM<br>10/11/2019 □ |
|                          |                                                                                                    |                                                                            |                        |                              |
|                          |                                                                                                    |                                                                            |                        |                              |
|                          |                                                                                                    |                                                                            |                        |                              |
|                          |                                                                                                    |                                                                            |                        |                              |
| 10-201-2019              | HLTC – How to Create a He                                                                                                    | ealthcare.gov Account & Enroll in an                                       | Individual/Family Plan | 2   1                        |

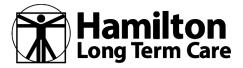

### How to Create a HealthCare.gov Account & Enroll in an Individual/Family Plan

**STEP THREE:** Select your State

| → C  healthcare.gov/create-account |                                                                                                    |                                                                                    |                                               |                                                         | ् 🖈 😭                    |
|------------------------------------|----------------------------------------------------------------------------------------------------|------------------------------------------------------------------------------------|-----------------------------------------------|---------------------------------------------------------|--------------------------|
|                                    | HealthCare.gov                                                                                                    | Individuals & Families                                                             | Small Businesses                              | Español Login                                           |                          |
|                                    |                                                                                                    |                                                                                    |                                               |                                                         |                          |
|                                    |                                                                                                    |                                                                                    |                                               |                                                         |                          |
|                                    |                                                                                                    | Create an accour                                                                   |                                               |                                                         |                          |
|                                    |                                                                                                    | If you already have an account, log in. H<br>account. Forgot your password or user | Having trouble? Don't create another<br>mame? |                                                         |                          |
|                                    |                                                                                                    | Select your state                                                                  |                                               |                                                         |                          |
|                                    |                                                                                                    | Select your state                                                                  |                                               | -                                                       |                          |
|                                    |                                                                                                    | Alabama                                                                            |                                               |                                                         |                          |
|                                    | STEMAP   OLOSSARY   CONTACT US   ARCHIVE                                                                                                    | Alaska                                                                             |                                               | CY   USING THIS SITE   PLAN WRITING   VIENERS & PLAYERS |                          |
|                                    |                                                                                                    | American Samoa                                                                     |                                               |                                                         |                          |
|                                    | A federal government website managed and<br>paid for by the U.S. Certers for Medican &<br>Medical Sonices. 7500 Security Baulovard,<br>Baltimore, MD 21244 | Arizona                                                                            |                                               | TSA.00                                                  |                          |
|                                    |                                                                                                    | Arkansas                                                                           |                                               |                                                         |                          |
|                                    |                                                                                                    | California                                                                         |                                               |                                                         |                          |
|                                    |                                                                                                    | Colorado                                                                           |                                               |                                                         |                          |
|                                    |                                                                                                    | Connecticut                                                                        |                                               |                                                         |                          |
|                                    |                                                                                                    | Delaware                                                                           |                                               |                                                         |                          |
|                                    |                                                                                                    | District of Columbia                                                               |                                               |                                                         |                          |
|                                    |                                                                                                    | Florida                                                                            |                                               |                                                         |                          |
|                                    |                                                                                                    | Georgia                                                                            |                                               |                                                         |                          |
|                                    |                                                                                                    | Guam                                                                               |                                               |                                                         |                          |
|                                    |                                                                                                    | Hawali                                                                             |                                               |                                                         |                          |
|                                    |                                                                                                    | Idaho                                                                              |                                               |                                                         |                          |
|                                    |                                                                                                    | Illinois<br>Indiana                                                                |                                               |                                                         |                          |
|                                    |                                                                                                    | lowa                                                                               |                                               |                                                         |                          |
|                                    |                                                                                                    | Kansas                                                                             |                                               |                                                         |                          |
|                                    |                                                                                                    | The root                                                                           |                                               | •                                                       |                          |
|                                    |                                                                                                    |                                                                                    |                                               |                                                         |                          |
|                                    |                                                                                                    |                                                                                    |                                               |                                                         |                          |
|                                    |                                                                                                    |                                                                                    |                                               |                                                         |                          |
| 🔎 Type here to search 🛛 🛛 🖽        | 🧿 🚍 😆 🚸                                                                                                    | 📧 🐖 🤹 🗴                                                                            | *                                             |                                                         | ^ 🛥 🖶 ¢0) 👯 🕜 11:21 AM 🖓 |
|                                    |                                                                                                    |                                                                                    |                                               |                                                         | - 10/11/2019             |
|                                    |                                                                                                    |                                                                                    |                                               |                                                         |                          |
|                                    |                                                                                                    |                                                                                    |                                               |                                                         |                          |
|                                    |                                                                                                    |                                                                                    |                                               |                                                         |                          |

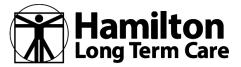

### 2020 BENEFIT YEAR How to Create a HealthCare.gov Account &

## Enroll in an Individual/Family Plan

**STEP FOUR:** Complete the information that appears on this screen

| If you already have an account, <u>log in</u> . If<br>another account. Get help if you're hav                                        |                                                                                                    |
|----------------------------------------------------------------------------------------------------|----------------------------------------------------------------------------------------------------|
| Select your state to get started.                                                                                                    | ing trouble logging into your account.                                                                                                    |
|                                                                                                    |                                                                                                    |
| Pennsylvania                                                                                                    |                                                                                                    |
| First name                                                                                                    | Last name                                                                                                    |
| Your email address will also be your userna                                                                                          | ame when you log in.                                                                                                    |
| Email address                                                                                                    |                                                                                                    |
| Use: 8-20 characters Upper & lo                                                                                                    | wercase letters 🚽 Number(s)                                                                                                    |
| Password                                                                                                    |                                                                                                    |
| Retype password<br>Pick 3 questions that only you will be able to<br>you these questions to verify your identity.<br>Pick a question | o answer. If you forget your password, we'll as                                                                                           |
|                                                                                                    |                                                                                                    |
| ick a question                                                                                                    |                                                                                                    |
|                                                                                                    |                                                                                                    |
|                                                                                                    |                                                                                                    |
|                                                                                                    |                                                                                                    |
| and conditions.                                                                                                    | ealthCare.gov <u>privacy policy</u> and <u>terms</u><br>th important enrollment information,<br>cribe at any time by clicking the link at |
| lates and reminders. You can unsubs<br>bottom of any Marketplace email.                                                              |                                                                                                    |

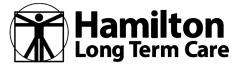

### How to Create a HealthCare.gov Account & Enroll in an Individual/Family Plan

**STEP FIVE:** Click on "Continue" to Login

### Your account is ready

You successfully verified your email address. Next, log in to start your application.

#### **CONTINUE TO LOGIN**

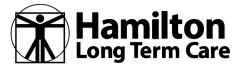

### How to Create a HealthCare.gov Account & Enroll in an Individual/Family Plan

STEP SIX: Finish entering your personal information

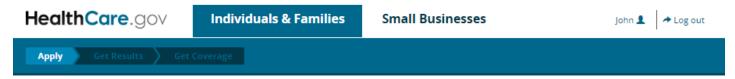

#### Verify your identity & contact information

Tell us about yourself. Use your complete name as It appears on your legal documents (like your driver's license or Social Security card). Why do I need to verify my identity? 😡

| John                           |        | Middle                    | Carson         |                              |                    | Suffix 👻 |
|--------------------------------|--------|---------------------------|----------------|------------------------------|--------------------|----------|
| Phone number                   |        | Date of birth             |                |                              |                    |          |
| XXX-XXX-XXXX                   | Home 🝷 | MM/DD/YYYY                |                |                              |                    |          |
|                                |        |                           |                |                              |                    |          |
| Street address                 |        |                           |                |                              | Apt./Ste. #        |          |
| City                           |        | Alabama                   | •              | ZIP code                     |                    |          |
| Social Security Number (SSN) 9 |        |                           |                |                              |                    |          |
| XXX-XX-XXXX                    |        |                           |                |                              |                    |          |
|                                |        |                           |                |                              |                    |          |
|                                |        |                           |                |                              |                    |          |
|                                |        | CON                       | TINUE          |                              |                    |          |
|                                |        |                           |                |                              |                    |          |
|                                |        |                           |                |                              |                    |          |
| 10-201-2019                    |        | HITC – How to Create a He | althcare.gov / | Account & Enroll in an Indiv | vidual/Family Plan |          |
|                                |        |                           |                |                              |                    |          |

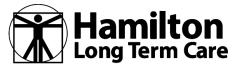

### How to Create a HealthCare.gov Account & Enroll in an Individual/Family Plan

**STEP SEVEN:** Answer the questions, in order to verify your identity

| ased on your information, we've put toget                                                                                                    | er a few questions that only you'll be able to answer. Why do I need to verify my identity?                                                                   |
|----------------------------------------------------------------------------------------------------|----------------------------------------------------------------------------------------------------|
| ou may have opened a mortgage loa<br>our mortgage payments. If you do no                                                                                                    | n in or around june 2015. Please select the lender to whom you currently make<br>It have a mortgage, select 'NONE OF THE ABOVE/DOES NOT APPLY'.               |
| GMAC MORTGAGE                                                                                                    |                                                                                                    |
| CITICORP MORT                                                                                                    |                                                                                                    |
| EQUICREDIT                                                                                                    |                                                                                                    |
| INDEPENDENCE ONE                                                                                                    |                                                                                                    |
| NONE OF THE ABOVE/DOES NOT APPLY                                                                                                    |                                                                                                    |
| (ou may have opened an auto loan in<br>have such an auto loan, select 'NONE                                                                                                    | or around january 2016. Please select the lender for this account. If you do not<br>OF THE ABOVE/DOES NOT APPLY'.                                             |
| AMSOUTH BK                                                                                                    |                                                                                                    |
| TD AUTO FINANCE                                                                                                    |                                                                                                    |
| BANK AMERICA                                                                                                    |                                                                                                    |
| SOVEREIGN BANK                                                                                                    |                                                                                                    |
| NONE OF THE ABOVE/DOES NOT APPLY                                                                                                    |                                                                                                    |
| Which of the following businesses hav                                                                                                    | e you been associated with? If there is not a matched business name, please                                                                                   |
| Which of the following businesses hav                                                                                                    | e you been associated with? If there is not a matched business name, please                                                                                   |
| Which of the following businesses hav<br>select TNONE OF THE ABOVE'.                                                                                                    | e you been associated with? If there is not a matched business name, please                                                                                   |
| Which of the following businesses hav<br>select 'NONE OF THE ABOVE'.<br>D M EXTERIOR INC                                                                                                    | e you been associated with? If there is not a matched business name, please                                                                                   |
| Which of the following businesses hav<br>select 'NONE OF THE ABOVE'.<br>D M EXTERIOR INC<br>HONEYWELL                                                                                                    | e you been associated with? If there is not a matched business name, please                                                                                   |
| Which of the following businesses hav<br>select 'NONE OF THE ABOVE'.<br>D M EXTERIOR INC<br>HONEYWELL<br>EASTMAN KODAK                                                                                                    | e you been associated with? If there is not a matched business name, please                                                                                   |
| Which of the following businesses hav<br>telect 'NONE OF THE ABOVE'.<br>D M EXTERIOR INC<br>HONEYWELL<br>EASTMAN KODAK<br>LIFE HEALTH BENEFITS AGENCY<br>NONE OF THE ABOVE/DOES NOT APPLY<br>fou currently or previously resided or                                                              | e you been associated with? If there is not a matched business name, please<br>one of the following streets. Please select the street name from the following |
| Which of the following businesses hav<br>telect 'NONE OF THE ABOVE'.<br>D M EXTERIOR INC<br>HONEYWELL<br>EASTMAN KODAK<br>LIFE HEALTH BENEFITS AGENCY<br>NONE OF THE ABOVE/DOES NOT APPLY<br>fou currently or previously resided or                                                              |                                                                                                    |
| Which of the following businesses hav<br>telect NONE OF THE ABOVE.<br>D M EXTERIOR INC<br>HOREYWELL<br>EASTMAN KODAK<br>LIFE HEALTH BENEFITS AGENCY<br>NONE OF THE ABOVE/DOES NOT APPLY<br>You currently or previously resided on<br>choices.                                                    |                                                                                                    |
| Which of the following businesses hav<br>elect 'NONE OF THE ABOVE'.<br>D M EXTERIOR INC<br>HONEYWELL<br>EASTMAN KODAK<br>LIFE HEALTH BENEFITS AGENCY<br>NONE OF THE ABOVE/DOES NOT APPLY<br>YOU currently or previously resided on<br>choices.                                                   |                                                                                                    |
| Which of the following businesses have<br>elect 'NONE OF THE ABOVE'.<br>D M EXTERIOR INC<br>HONEYWELL<br>EASTMAN KODAK<br>LIFE HEALTH BENEFITS AGENCY<br>NONE OF THE ABOVE/DOES NOT APPLY<br>YOU CUrrently or previously resided on<br>choices.<br>RUBLE<br>COUNTY LINE                          |                                                                                                    |
| Which of the following businesses hav<br>select 'NONE OF THE ABOVE'.<br>D M EXTERIOR INC<br>HONEYWELL<br>EASTMAN KODAK<br>LIFE HEALTH BENEFITS AGENCY<br>NONE OF THE ABOVE/DOES NOT APPLY<br>YOU currently or previously resided on<br>choices.<br>RUBLE<br>COUNTY LINE<br>HERITAGE              |                                                                                                    |
| Which of the following businesses hav<br>select 'NONE OF THE ABOVE'.<br>D M EXTERIOR INC<br>HONEYWELL<br>EASTMAN KODAK<br>LIFE HEALTH BENEFITS AGENCY<br>NONE OF THE ABOVE/DOES NOT APPLY<br>You currently or previously resided or<br>choices.<br>RUBLE<br>COUNTY LINE<br>HERITAGE<br>PINESTEAD |                                                                                                    |

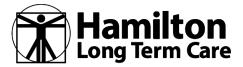

### How to Create a HealthCare.gov Account & Enroll in an Individual/Family Plan

STEP EIGHT: Once your identity is verified, check the two boxes at the bottom and then click, "Take Me to the Application"

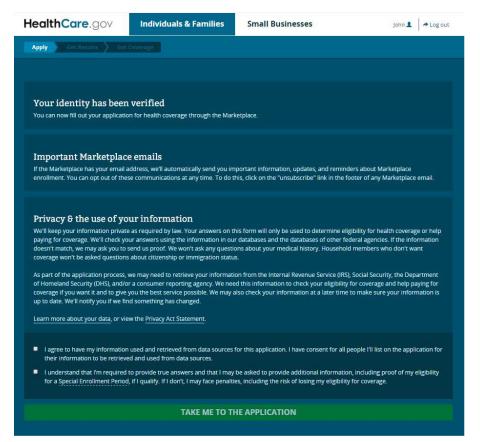

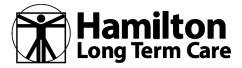

### How to Create a HealthCare.gov Account & Enroll in an Individual/Family Plan

You will receive a code, or reference number, on the response screen from your online application indicating that your identity verification attempt was unsuccessful. Reach out to the Experian Help Desk for assistance with identity proofing. You will need to write down the code on the screen and give it to Experian. If you only make one attempt to identity proof, you may not receive the code or reference number until the you make a second attempt.

If the reference number was generated, but you failed to write it down and cannot remember it when calling the Experian Help Desk, you may be able to log back into the account and pull up the code or reference number again. <u>You must verify their identity before they can submit an</u> <u>application online and receive a final eligibility determination.</u>

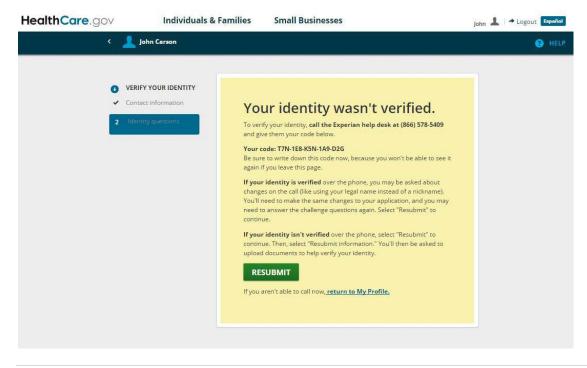

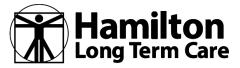

### How to Create a HealthCare.gov Account & Enroll in an Individual/Family Plan

STEP NINE: Make any changes that might be needed

| HealthCare.gov Individuals &                                | Families Small                                           | Businesses    |                |                                                                   | John 👗 🖈 Logout Español |
|-------------------------------------------------------------|----------------------------------------------------------|---------------|----------------|-------------------------------------------------------------------|-------------------------|
| < 💄 John Carson                                             |                                                          |               |                |                                                                   | 😗 HELP                  |
| VERIFY YOUR IDENTITY Contact information Identity questions | Contact inf                                              |               | K. H.          |                                                                   |                         |
|                                                             | You may need to char<br>with Experian. Make a<br>button. |               |                | based on your phone call<br>lick the "Continue"                   |                         |
|                                                             |                                                          | n legal doo   | cuments        | omplete name,<br>(like your Social<br>er any letters with special |                         |
|                                                             | First name                                               |               | Middle optic   | nal                                                               |                         |
|                                                             | John                                                     |               |                |                                                                   |                         |
|                                                             | Last name                                                |               | Suffix option  | al                                                                |                         |
|                                                             | Carson                                                   |               | Select         |                                                                   |                         |
|                                                             | Date of birth                                            |               | Social Secu    | rity number optional                                              |                         |
|                                                             | MM/DD/YYYY<br>Email address<br>PCIA-3@yopmail.com        | -             | X000-300-3000X |                                                                   |                         |
|                                                             | Street address                                           |               |                | Apt./Ste #. optional                                              |                         |
|                                                             | 824 Deborah St                                           |               |                |                                                                   |                         |
|                                                             | City                                                     | State         |                | ZIP code                                                          |                         |
|                                                             | Jackson                                                  | Mississippi   | •              | 39208-                                                            |                         |
|                                                             | Phone number                                             | Ext. optional |                | XXXXXXXXX<br>Phone type (Select one.)                             |                         |
|                                                             | 6015551234                                               |               |                | Select                                                            |                         |

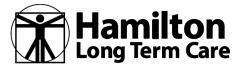

### How to Create a HealthCare.gov Account & Enroll in an Individual/Family Plan

**STEP TEN:** Once verified, click on "Continue"

| althCare.gov |                                                                                                    | Blake 💄 🖙 Logout Españ |
|--------------|----------------------------------------------------------------------------------------------------|------------------------|
|              | < 💄 Blake Mixer                                                                                                    | 3 HEI                  |
|              | <ul> <li>VERY YOUR IDENTIFY         <ul> <li>Contract information</li> <li>Contract information</li> <li>Contract information</li> <li>Contract information</li> <li>Contract information</li> <li>Contract information</li> <li>Contract information</li> <li>Contract information</li> <li>Contract information</li> <li>Contract information</li> <li>Contract information</li> <li>Contract information</li> <li>Contract information</li> <li>Contract information</li> </ul> </li> </ul> |                        |
|              | STE MAP I GLOSSARY I CONTACTUS L'ARCHIVE ACCESSIBILITY I PRIVACY POLICY I LINIS TO OTHER STES I PLAIN WRITING I VIEWERS & PLAVERS<br>Alescer generative indets indeged and polic for to<br>Bearry Beaver and and the contract to the                                                                                                    |                        |
|              | Gr ISLOW                                                                                                    |                        |

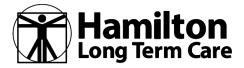

### How to Create a HealthCare.gov Account & Enroll in an Individual/Family Plan

**STEP ELEVEN:** Click "next" to start your application (you are completing basic information at this point, not choosing a plan).

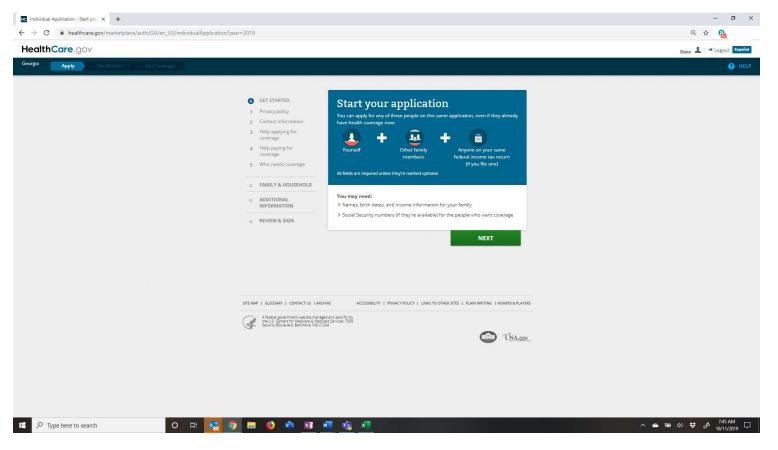

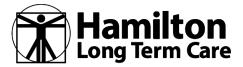

### How to Create a HealthCare.gov Account & Enroll in an Individual/Family Plan

STEP TWELVE: You must agree and click the bottom two items in order to "Save and Continue"

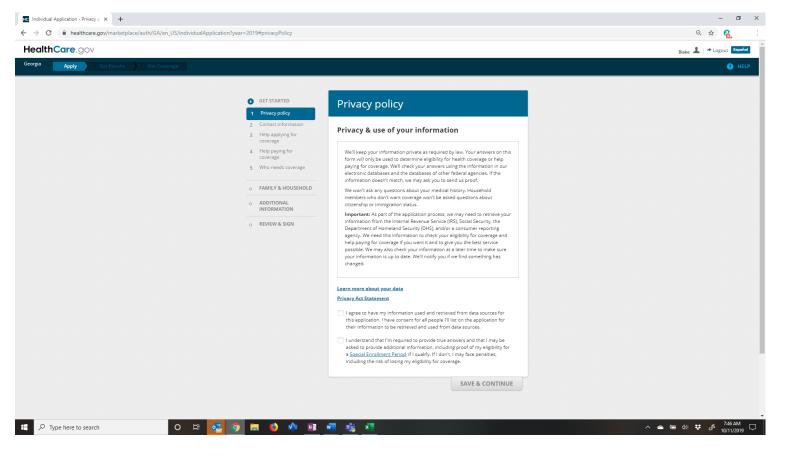

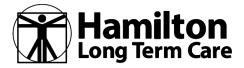

### How to Create a HealthCare.gov Account & Enroll in an Individual/Family Plan

STEP THIRTEEN: More basic information that you need to answer in order to Save and Continue

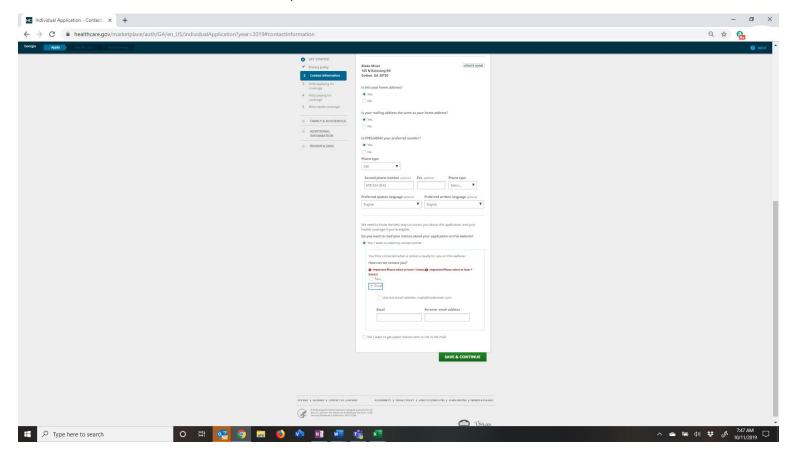

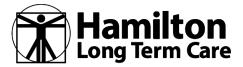

### How to Create a HealthCare.gov Account & Enroll in an Individual/Family Plan

**STEP FOURTEEN:** More questions to answer so that you can Save and Continue

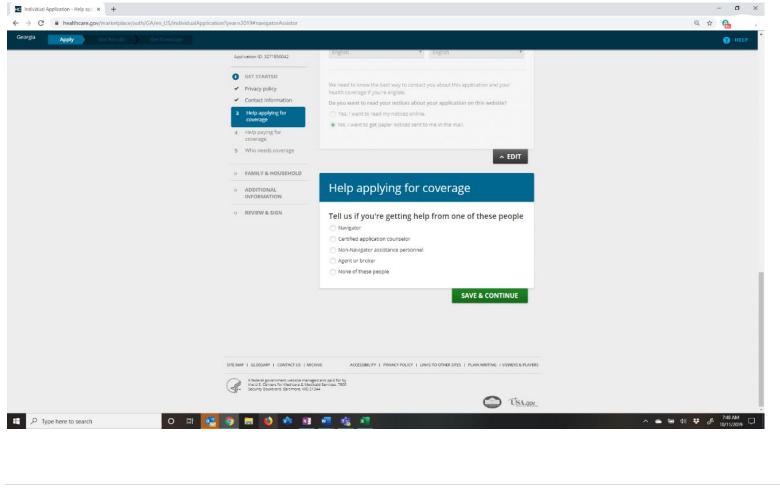

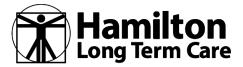

### How to Create a HealthCare.gov Account & Enroll in an Individual/Family Plan

**STEP FIFTEEN:** ...and even more questions to answer in order to "Save and Continue"

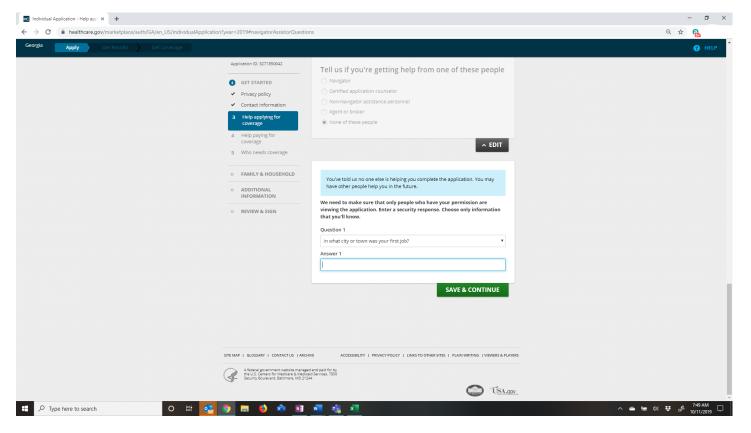

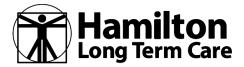

### How to Create a HealthCare.gov Account & Enroll in an Individual/Family Plan

STEP SIXTEEN: You should answer "No" to this question, since you are not eligible for a tax credit.

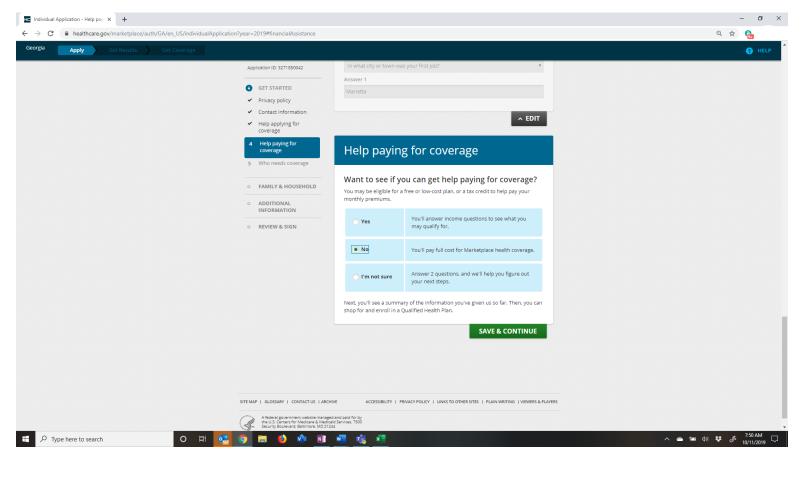

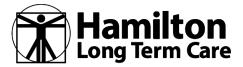

### How to Create a HealthCare.gov Account & Enroll in an Individual/Family Plan

**STEP SEVENTEEN:** Verify who is applying for coverage in order to "Save and Continue"

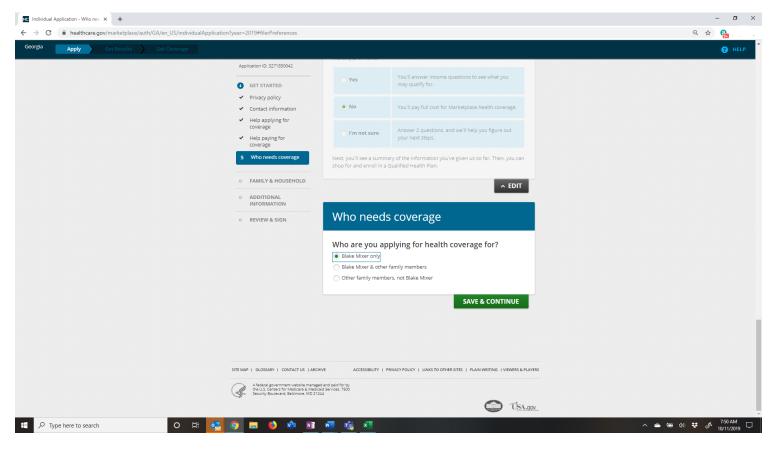

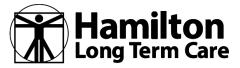

### How to Create a HealthCare.gov Account & Enroll in an Individual/Family Plan

**STEP EIGHTEEN:** Confirm or edit your answer to continue

| Application II                                    | D: 3271850042  | Who needs coverage                                                                                                    |                             |
|---------------------------------------------------|----------------|----------------------------------------------------------------------------------------------------|-----------------------------|
| GET ST                                            | TARTED         |                                                                                                    |                             |
| <ul> <li>Contac</li> <li>Help a covera</li> </ul> | aying for      | Who are you applying for health <ul> <li>Blake Mixer only</li> <li>Blake Mixer &amp; other family members</li> <li>Other family members, not Blake Mixer</li> </ul> | h coverage for?             |
| 5 Who r                                           | needs coverage |                                                                                                    |                             |
| o FAMIL                                           | Y & HOUSEHOLD  | You're applying for health com<br>people                                                                                                    | verage for these            |
|                                                   | TONAL          | Select "ADD A PERSON" below to add each meml applying for health coverage.                                                                                          | ber of your household who's |
|                                                   | W & SIGN       | Blake R Mixer                                                                                                    | EDIT REMOVE                 |
| • REVIE                                           |                | Diake R mixer                                                                                                    |                             |

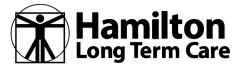

### How to Create a HealthCare.gov Account & Enroll in an Individual/Family Plan

**INFORMATION:** Click "next"

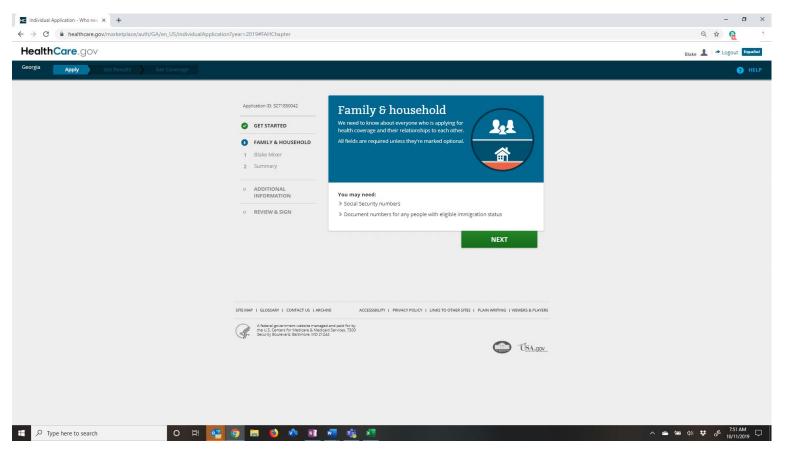

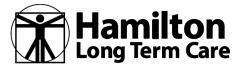

### How to Create a HealthCare.gov Account & Enroll in an Individual/Family Plan

**INFORMATION:** Click "OK" to continue

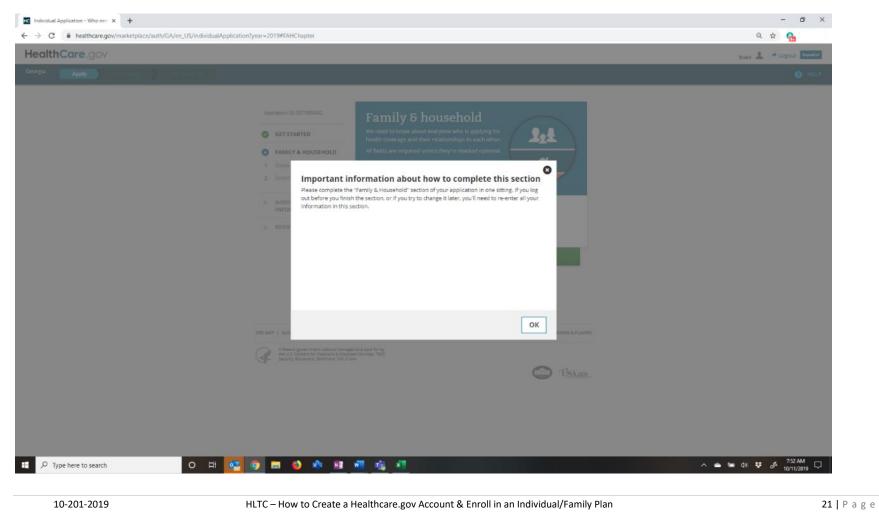

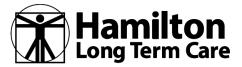

### How to Create a HealthCare.gov Account & Enroll in an Individual/Family Plan

STEP TWENTY: Answer the question and click "Save & Continue"

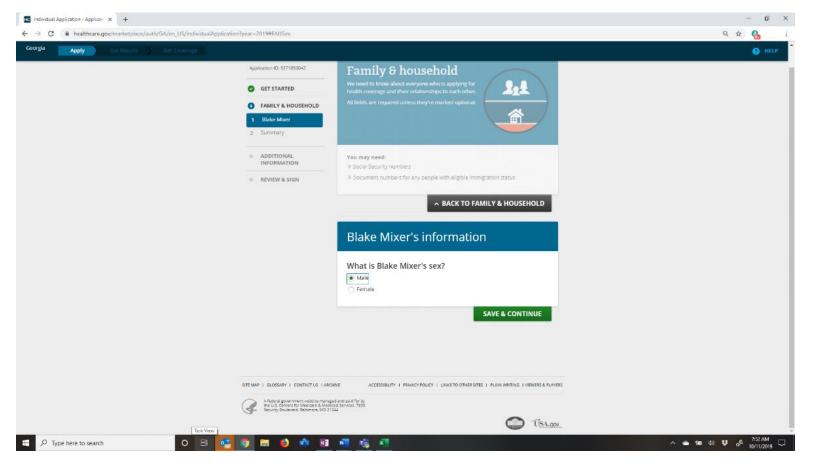

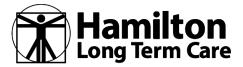

### How to Create a HealthCare.gov Account & Enroll in an Individual/Family Plan

STEP TWENTY-ONE: Enter your SSN# and answer the question below and click "Save and Continue"

| HC Individual Application - Applicant X + |                                                                                                    | – ø ×                            |
|-------------------------------------------|----------------------------------------------------------------------------------------------------|----------------------------------|
| ← → C                                     | cation?year=2019#FAHSocialSecurity                                                                                                    | Q 🚖 🚯                            |
| Ceorga Apply Cet Results Get Coverage     | <pre>starter_contract_contract</pre> |                                  |
| Task View<br>P Type here to search        | SITE MAP   GLOSSARY   CONTACT US   ARCHIVE       ACCESSIBILITY   PRIVACY POLICY   LINKS TO OTHER SITES   PLAIN WRITING   VIEWERS & PLAYERS         Afderal government website managed and paid for by the US Central Molares & Medicales & Medicales & Medic                                                                         | ▲ 📾 ¢0) 🗱 cf <sup>2</sup> 753 AM |
| 10-201-2019                               | HLTC – How to Create a Healthcare.gov Account & Enroll in an Individual/Family Plan                                                                                                    | <b>23  </b> P a g                |

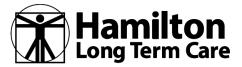

### How to Create a HealthCare.gov Account & Enroll in an Individual/Family Plan

STEP TWENTY-TWO: Answer the US Citizen question in order to "Save and Continue"

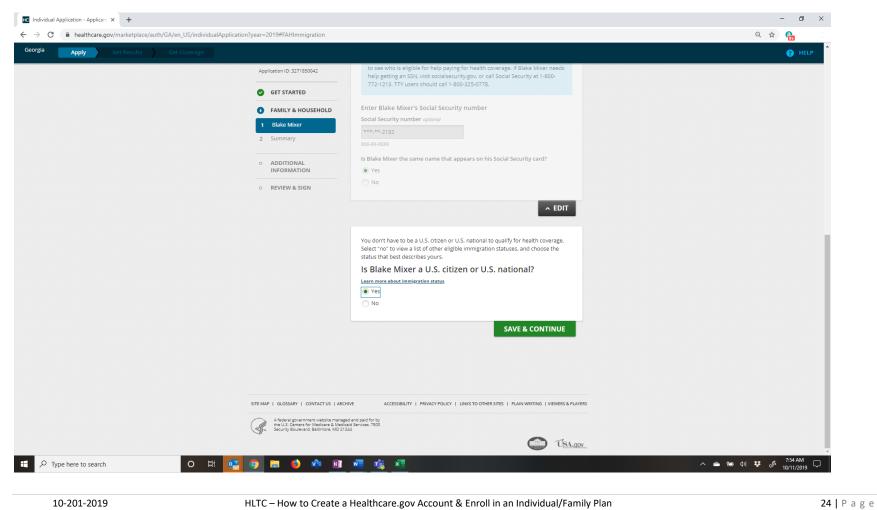

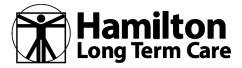

### How to Create a HealthCare.gov Account & Enroll in an Individual/Family Plan

**INFORMATION:** If you answer "No" to the US Citizen question there will be additional questions and perhaps documentation that is required.

| C healthcare.gov/marketplace/auth/GA/en_US/individual/ | pilotion year - 2015 - 1 a miningration                                                                                                    |                                                                                                    | ବ 🕁 🔒                             |
|--------------------------------------------------------|----------------------------------------------------------------------------------------------------|----------------------------------------------------------------------------------------------------|-----------------------------------|
| Apply Get Results Get Coverage                         |                                                                                                    |                                                                                                    | (?) HE                            |
|                                                        | Application ID: 3271850042                                                                                                    | ∧ EDIT                                                                                                    |                                   |
|                                                        | GET STARTED                                                                                                    | ~ EDIT                                                                                                    |                                   |
|                                                        |                                                                                                    | or U.S. national to qualify for health coverage.<br>Ilgible immigration statuses, and choose the                                                     |                                   |
|                                                        | 2 Summary Is Blake Mixer a U.S. ci                                                                                                    | itizen or U.S. national?                                                                                                    |                                   |
|                                                        | ADDITIONAL     Ves     INFORMATION                                                                                                    |                                                                                                    |                                   |
|                                                        | REVIEW & SIGN     Check here if Blake Mixer has                                                                                                    | eligible immigration status                                                                                                    |                                   |
|                                                        | to get help paying for emergence                                                                                                    | tus isn't listed here, he or she may still be able<br>cy services, including for labor and delivery if<br>es, pregnant women may also be able to get |                                   |
|                                                        | Document type (Select one)                                                                                                    |                                                                                                    |                                   |
|                                                        | Select                                                                                                    | •                                                                                                    |                                   |
|                                                        |                                                                                                    | SAVE & CONTINUE                                                                                                    |                                   |
|                                                        |                                                                                                    |                                                                                                    |                                   |
|                                                        |                                                                                                    |                                                                                                    |                                   |
|                                                        | SITE MAP   GLOSSARY   CONTACT US   ARCHIVE ACCESSIBILITY   PRIVACY POLIC                                                                                   | ICY   LINKS TO OTHER SITES   PLAIN WRITING   VIEWERS & PLAYERS                                                                                       |                                   |
|                                                        | A federal government website managed and paid for by<br>the U.S. Centers for Medicare & Medicaid Services. 7500<br>Security Boulevard, Baltimore, MD 21244 |                                                                                                    |                                   |
| O Type here to search O ≒                              | 💽 🗿 📻 🤌 🟟 🕫 🖷 👘 🛪                                                                                                    | TSA any                                                                                                    | へ 🕋 🗐 🕼 😻 🧬 7:55 AM<br>10/11/2019 |

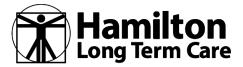

### How to Create a HealthCare.gov Account & Enroll in an Individual/Family Plan

**STEP TWENTY-THREE:** Answer the race/ethnicity questions in order to "Save and Continue"

| <form><form></form></form>                                                                                                    | ia Apply Get Results Get Coverage | 2                                     |                                            |                                      | ର 🖈 🖓 🔂<br>୧୨ ୮୮                  |
|----------------------------------------------------------------------------------------------------|-----------------------------------|---------------------------------------|--------------------------------------------|--------------------------------------|-----------------------------------|
| <ul> <li>INICY &amp; LOUZENCE</li> <li>INICY &amp; LOUZENCE</li> <li>INICY &amp; L</li></ul> |                                   | Application ID: 3271850042            |                                            | ∧ EDIT                               |                                   |
| • International   • DUTUDALL   • DUTUDALL                                                                                                    |                                   | GET STARTED                           |                                            |                                      |                                   |
| <ul> <li>Summary</li> <li>On DOTONAL<br/>INDEMATION</li> <li>REVIEW &amp; SIGH</li> </ul> Services priority bits information unit match your add health grapes the halth of and health grapes the halth of and health grapes in the same of and health grapes in the same of the same of the same                                                                                                    |                                   | FAMILY & HOUSEHOLD                    | Blake Mixer's race/ethnici                 | ty                                   |                                   |
| Similary Americans, Providing the distinuation worth impact your eligibility for health, comparison of signed your eligibility for health, comparison of signed your eligibility for heal                                                                                                    |                                   | 1 Blake Mixer                         |                                            |                                      |                                   |
| INTORMATION         • REVIEW & SIGN             • REVIEW & SIGN             • Decision             • Decision <td></td> <td>2 Summary</td> <td>Americans. Providing this information won'</td> <td>t impact your eligibility for health</td> <td></td>                                                                                                    |                                   | 2 Summary                             | Americans. Providing this information won' | t impact your eligibility for health |                                   |
| • REVIEW 4.5 SIGN     • Distribution     • Ethnicity (shock all state suppl)     • Outrol     • Outrol     • What is Black et Mixer's race? (shock all state suppl) optional     • All stan Indian     • Other Facility islander     • Other Sality     • Other Sality <td></td> <td></td> <td></td> <td>Spanish origin? optional</td> <td></td>                                                                                                    |                                   |                                       |                                            | Spanish origin? optional             |                                   |
| Cuban         Outan         Outan                                                                                                    |                                   | <ul> <li>REVIEW &amp; SIGN</li> </ul> |                                            |                                      |                                   |
| Mexican American, or Chicanola   Puerto Rican   Other   Mat is Blake Mixer's race? (check all that appli optional   Asian Indian or Alasia Native   Native Havailian   Black or Aftican American   Other Pacific Islander   Chinese   Samoan   Black or Aftican American   Other   Outmannian or Chamorro   Japanese   Other                                                                                                    |                                   |                                       |                                            |                                      |                                   |
| □ Puerto Rican □ Other What is Blake Mixer's race? (check al inter apply) optional □ American indian or Alasta Native □ Alasin indian or Alasta Native □ Other Parific Islander □ Other Parific Islander □ Other □ Other I Other I Othe                                                                                                    |                                   |                                       |                                            |                                      |                                   |
| Other     What is blake Mixer's race? (check all that apply optional     American Indian or Alaska Native     Astain Indian     Other Asian     Black or African American     Black or African American                                                                                                    |                                   |                                       |                                            | o/a                                  |                                   |
| What is Blake Mixer's race? (check all that apply) optional<br>American Indian or Alaska Native   Native Hawailan<br>Asian Indian   Other Asian<br>Black or African American   Other Asin<br>Chinese   Samoan<br>Giumanian or Chamorro   Wite<br>Giumanian or Chamorro   Wite<br>Japanese   Other<br>Korean                                                                                                    |                                   |                                       |                                            |                                      |                                   |
| American Indian or Alaska Native     Aisian Indian     Other Asian     Black or African American     Other Pacific Islander     Chinese     Samoan     Filipino     Quamanian or Chamorro     Witte     Japanese     Other Action Institution     SAVE & CONTINUE                                                                                                    |                                   |                                       | Other                                      |                                      |                                   |
| Asian Indian Other Asian   Black or African American Other Pacific Islander   Chinese Samaan   Filipino Vetnamese   Guamanian or Chamorro White   Japanese Other   Korean SAVE & CONTINUE                                                                                                    |                                   |                                       | What is Blake Mixer's race? (check all th  | at apply) optional                   |                                   |
| Black or African American Other Pactfic Islander   Chinese Samoan   Filipino Vetnamese   Guamanian or Chamorro White   Japanese Other   Korean SAVE & CONTINUE                                                                                                    |                                   |                                       | American Indian or Alaska Native           | Native Hawaiian                      |                                   |
| Chinese Gaman<br>Filipino Vetnamese<br>Guamanian or Chamorro White<br>Japanese Other<br>Korean<br>SAVE & CONTINUE                                                                                                    |                                   |                                       | Asian Indian                               | Other Asian                          |                                   |
| Filipino Vietnamese   Guamanian or Chamorro White   Japanese Other   Korean SAVE & CONTINUE                                                                                                    |                                   |                                       | Black or African American                  | Other Pacific Islander               |                                   |
| Guamanian or Chamorro White<br>Japanese Other<br>Korean<br>SAVE & CONTINUE                                                                                                    |                                   |                                       | Chinese                                    | Samoan                               |                                   |
| ☐ Japanese                                                                                                    |                                   |                                       | Filipino                                   | Vietnamese                           |                                   |
| C Korean                                                                                                    |                                   |                                       | Guamanian or Chamorro                      | White                                |                                   |
| SAVE & CONTINUE                                                                                                    |                                   |                                       | Japanese                                   | Other                                |                                   |
|                                                                                                    |                                   |                                       | Korean                                     |                                      |                                   |
|                                                                                                    |                                   |                                       |                                            | SAVE & CONTINUE                      |                                   |
|                                                                                                    |                                   |                                       |                                            |                                      |                                   |
|                                                                                                    |                                   |                                       |                                            |                                      |                                   |
|                                                                                                    |                                   |                                       |                                            |                                      |                                   |
|                                                                                                    |                                   |                                       |                                            |                                      |                                   |
|                                                                                                    | Type here to search O             | H 🛃 🧿 🖬 🌖 🚸 📑                         | 📲 🎼 🗶                                      |                                      | へ 🕋 🗐 🗘 🐯 🧬 7:56 AM<br>10/11/2019 |

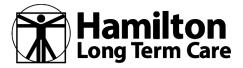

### How to Create a HealthCare.gov Account & Enroll in an Individual/Family Plan

**STEP TWENTY-FOUR:** Review the Summary information and if correct, click "Save and Continue or edit and/or add another applicant."

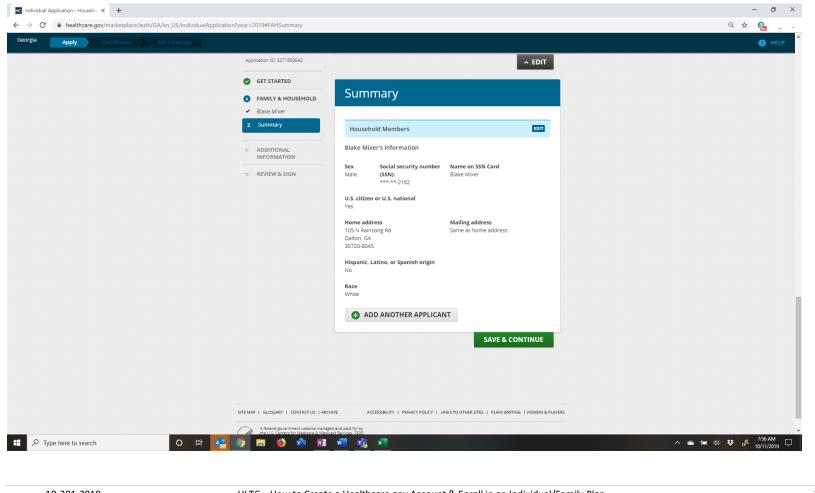

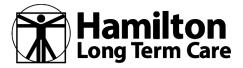

#### How to Create a HealthCare.gov Account & Enroll in an Individual/Family Plan

**INFORMATION:** Click "next"

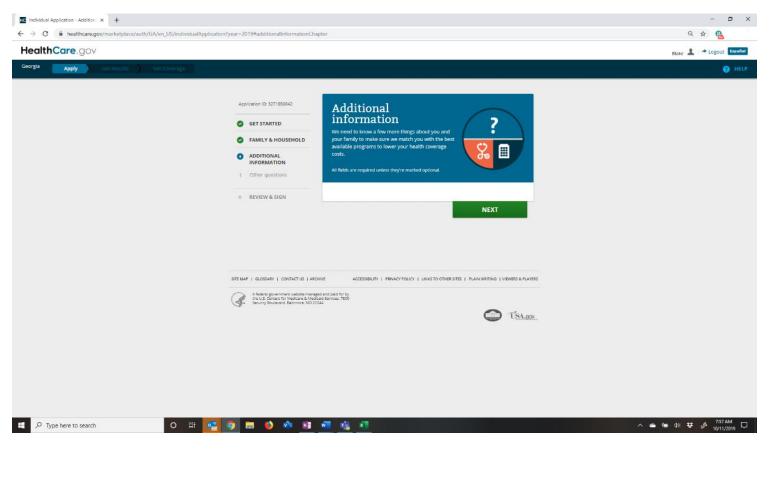

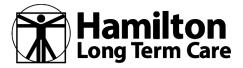

#### How to Create a HealthCare.gov Account & Enroll in an Individual/Family Plan

STEP TWENTY-FIVE: Part of a federally recognized tribe? Answer and click "Save and Continue"

| Individual Application - Addition × + → C ▲ healthcare.gov/marketplace/auth/GA/en_US/individu | lApplication?year=2019#tribeMember                                                                           | - = ×                  |
|-----------------------------------------------------------------------------------------------|----------------------------------------------------------------------------------------------------|------------------------|
| eorgia Apply Get Results Get Coverage                                                         |                                                                                                    | HELP                   |
| c//www.healthcare.gov/achiva/                                                                 | <text><text><list-item><section-header><form><form></form></form></section-header></list-item></text></text> |                        |
|                                                                                               | 💽 🧿 🖿 🤌 🕸 🕫 🎼 🍕 🖉                                                                                            | へ 🛥 📾 ሳ) 😻 🧬 7:57 AM 🗔 |

After this screen there a lot of eligibility type questions which may or may not be on the 2020 website... answer and hit Save and Continue should you encounter them.

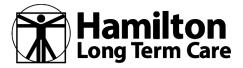

### How to Create a HealthCare.gov Account & Enroll in an Individual/Family Plan

STEP TWENTY-SIX: Click "next"

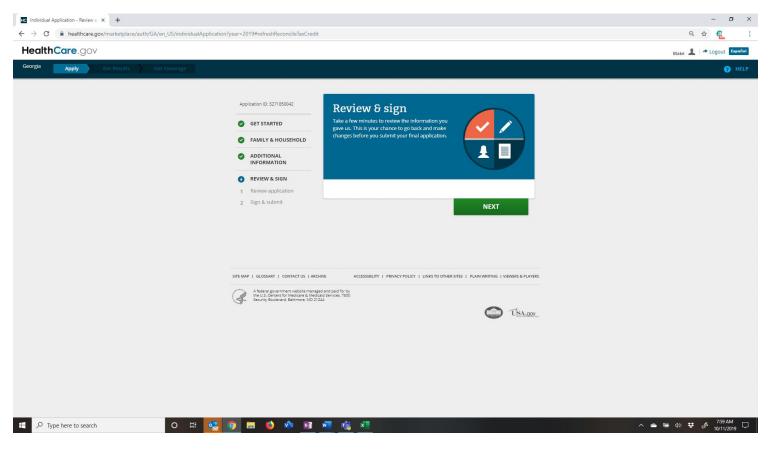

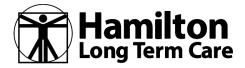

### How to Create a HealthCare.gov Account & Enroll in an Individual/Family Plan

STEP TWENTY-SEVEN: Review the data you've provided and if correct, sign below and click "Save and Continue"

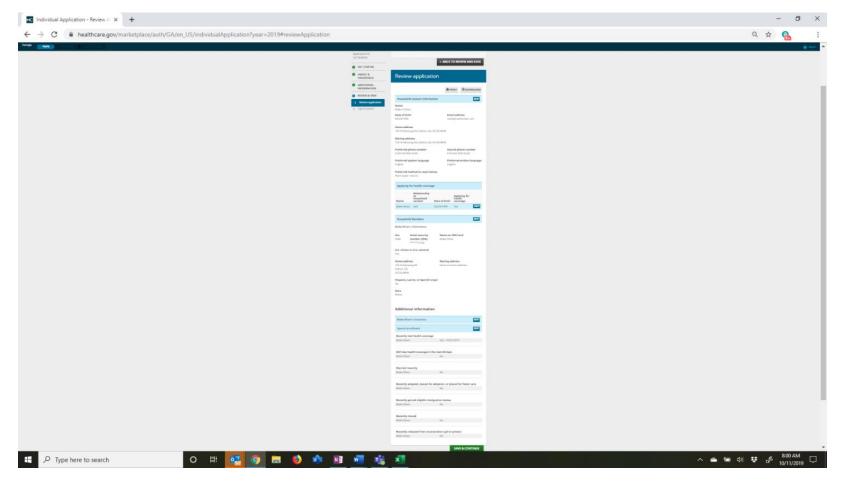

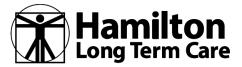

### How to Create a HealthCare.gov Account & Enroll in an Individual/Family Plan

STEP TWENTY-EIGHT: Sign and Submit your application data

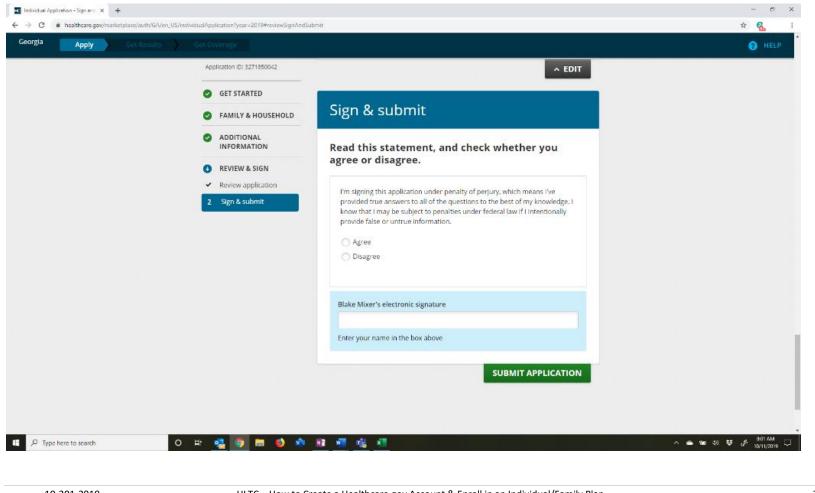

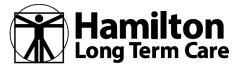

### How to Create a HealthCare.gov Account & Enroll in an Individual/Family Plan

**STEP THIRTY:** Click on "Continue to Enrollment"

| Individual Application - Eligibility X +                                                              |                                                                                                    | - 0      |
|----------------------------------------------------------------------------------------------------|----------------------------------------------------------------------------------------------------|----------|
| ← → C  in healthcare.gov/marketplace/auth/GA/en_US/individualApplication?year=2019#eligibilityResults |                                                                                                    | Q 🕁 🕵    |
| icorgia 🗸 Apply Get Results Get Cov                                                                   |                                                                                                    | HELP     |
|                                                                                                    |                                                                                                    |          |
|                                                                                                    | Continue to enrollment                                                                                                    |          |
|                                                                                                    | You've finished and submitted your application, and viewed your "Eligibility Results."                                                                                                    |          |
|                                                                                                    | Next, you'll pick a plan and submit documents, and enroll in coverage.                                                                                                    |          |
|                                                                                                    | You must pick a plan by November 30 to enroll through this Special Enrollment Period.                                                                                                    |          |
|                                                                                                    |                                                                                                    |          |
|                                                                                                    | CONTINUE TO ENROLLMENT                                                                                                    |          |
|                                                                                                    | You'll need to submit documents. If you're ready, you can <u>upload them now</u> . But, if you'd rather upload documents<br>later, select "Continue to Enrollment" now.                                                                                                    |          |
|                                                                                                    |                                                                                                    |          |
|                                                                                                    |                                                                                                    |          |
|                                                                                                    |                                                                                                    |          |
|                                                                                                    | What should I do if I think my eligibility results are wrong?                                                                                                    |          |
|                                                                                                    | if you don't agree with what you qualify for, you may be able to file an appeal.                                                                                                    |          |
|                                                                                                    | You can appeal eligibility to buy Marketplace plans and also for enrollment periods. If you're applying for help paying for                                                                                                    |          |
|                                                                                                    | coverage, you may also have the right to appeal eligibility for tax credits, cost-sharing reductions. Medicaid eligibility, and CHIP eligibility. If you qualify for tax credits or cost-sharing reductions, you can appeal the amount you're eligible for.                                                                                                    |          |
|                                                                                                    |                                                                                                    |          |
|                                                                                                    | Review your eligibility notice to find appeals instructions for each person in your household, including the number of days you                                                                                                    |          |
|                                                                                                    | have to file an appeal. Here's important information to consider when filing an appeal:                                                                                                    |          |
|                                                                                                    | <ul> <li>You can have someone file or participate in your appeal. That person can be a friend, relative, lawyer, or other person.</li> </ul>                                                                                                    |          |
|                                                                                                    |                                                                                                    |          |
|                                                                                                    | <ul> <li>You can have someone file or participate in your appeal. That person can be a friend, relative, lawyer, or other person.</li> <li>Or, you can file and participate in your appeal on your own.</li> </ul>                                                                                                    |          |
|                                                                                                    | <ul> <li>You can have someone file or participate in your appeal. That person can be a friend, relative, lawyer, or other person.</li> <li>Or, you can file and participate in your appeal on your own.</li> <li>If you file an appeal, you may be able to keep your eligibility for coverage while your appeal is pending.</li> </ul>                                                                                                    |          |
|                                                                                                    | <ul> <li>You can have someone file or participate in your appeal. That person can be a friend, relative. lawyer, or other person. Or, you can file and participate in your appeal on your own.</li> <li>If you file an appeal, you may be able to keep your eligibility for coverage while your appeal is pending.</li> <li>The outcome of an appeal could change the eligibility of other members of your household.</li> <li>Depending on your state and your eligibility results, you may be able to file an appeal through the Marketplace or you</li> </ul>                                                                                                    |          |
| EligibilityResultsNpdf                                                                                | <ul> <li>You can have someone file or participate in your appeal. That person can be a friend, relative. lawyer, or other person. Or you can file and participate in your appeal on your own.</li> <li>If you file an appeal, you may be able to keep your eligibility for coverage while your appeal is pending.</li> <li>The outcome of an appeal could change the eligibility of other members of your household.</li> <li>Depending on your state and your eligibility results, you may be able to file an appeal through the Marketplace or you may have to file an appeal with your state Medicaid or CHIP agency.</li> <li>Learn more about how to appeal your Marketplace eligibility results. You can also mail an appeal request form or your</li> </ul> | Show all |

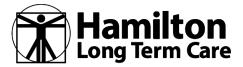

### How to Create a HealthCare.gov Account & Enroll in an Individual/Family Plan

**STEP THIRTY-ONE:** You'll be working down the list at the bottom, starting with #1... but first make sure the data up top is correct.

| Health insurance plans & prices × + |                                                                                                    | - <i>o</i>          |
|-------------------------------------|----------------------------------------------------------------------------------------------------|---------------------|
| → C                                 | HealthCare.gov Individuals & Families Small Businesses 1 Eleke ~ Españal                                                                                                    | Q 🕁 🐔               |
|                                     |                                                                                                    |                     |
|                                     | Apply         Pick plans         Enroll           ① 2 3 4 5 6 7 8         Gersanted                                                                                                    |                     |
|                                     | You have a Special Enrollment Period because of a life change.<br>You have a Special Enrollment Period because of a life change.<br>Choose a plan by November 30, 2019 to get coverage |                     |
|                                     | Select your health plan and complete the steps below by November 30, 2019.                                                                                                    |                     |
|                                     | For coverage to start: Confirm your plan by:                                                                                                    |                     |
|                                     | December 1, 2019 November 30, 2019                                                                                                    |                     |
|                                     | After you select a plan, you'll need to submit documents. Continue for more information.                                                                                               |                     |
|                                     | 1 Report tobacco use START                                                                                                    |                     |
|                                     | 2 See if plans cover your doctors, hospitals & prescription drugs                                                                                                    |                     |
|                                     | <b>3</b> Get an estimate of your total yearly costs                                                                                                    |                     |
|                                     | 4 Choose health plans                                                                                                    |                     |
|                                     | 5 Review dental enrollment                                                                                                    |                     |
|                                     | 6 Confirm your plan choices & enroll                                                                                                    |                     |
|                                     | Enter an Exemption Certificate Number (ECN).                                                                                                    |                     |
| EligibilityResultsNpdf              | Task View                                                                                                    | Show all            |
| P Type here to search               | o 🗄 🔩 🧑 🚍 🍪 🚸 🔢 📲 🍓 📲                                                                                                    | ∧ 🛥 🐄 d≬ 😎 🖋 803 AM |

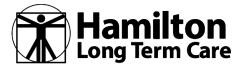

Page

## 2020 BENEFIT YEAR

### How to Create a HealthCare.gov Account & Enroll in an Individual/Family Plan

**STEP THIRTY-TWO:** Answer the question about tobacco use (hint: See Tips is in orange at the bottom and has useful information).

| Image: Control of the control of the control of th                                                                                                    |                                      |
|----------------------------------------------------------------------------------------------------|--------------------------------------|
| Blake R Mixer         Within the past six months, has Blake R Mixer used tobacco regularly?         No       YE         Outlok Tipt: Reporting tobacco use                                                                                                    |                                      |
| Blake R Mixer<br>Within the past six months, has Blake R Mixer used tobacco regularly?<br>NO VIS<br>Outek Tipe: Reporting tobacco use                                                                                                    |                                      |
| Within the past six months, has Blake R Mixer used tobacco regularly?         No       YES         Owick Tips: Reporting tobacco use       SEE TIPS                                                                                                    |                                      |
|                                                                                                    |                                      |
|                                                                                                    |                                      |
|                                                                                                    |                                      |
|                                                                                                    |                                      |
|                                                                                                    |                                      |
|                                                                                                    |                                      |
|                                                                                                    |                                      |
|                                                                                                    |                                      |
| 中文」KREYŐLI FRANÇAISI DEUTSCH : 雪和明日 (前本) ITALIANO : 日本語:記국역 i POLSKI, PORTUGUÊS i                                                                                                    |                                      |
| ATSINLOPERATIVE UNLOD<br>ADDRESS OF THUL CRITERIA WET<br>ADDRESS OF THUL CRITERIA WET<br>ADDRESS OF THUL CRITERIA<br>ADDRESS OF THUL C |                                      |
| gibilityResultation_pdf                                                                                                    | Show all                             |
| P Type here to search O Hit 🥂 🔯 🧑 🚍 🧉 🕸 💵 🖷 📲                                                                                                    | へ 🌰 🌆 40 琴 🔗 804AM [<br>10/11/2019 [ |
|                                                                                                    |                                      |

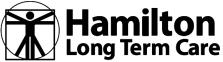

### 2020 BENEFIT YEAR How to Create a HealthCare.gov Account & Enroll in an Individual/Family Plan

**STEP THIRTY-THREE:** IMPORTANT to know if your providers and/or prescriptions are covered... enter the data to find out.

| Health insurance plans & prices   × +                                             |                                                                                                    | - 0 )                               |
|-----------------------------------------------------------------------------------|----------------------------------------------------------------------------------------------------|-------------------------------------|
| $\leftrightarrow$ $\rightarrow$ C $\cong$ healthcare.gov/marketplace/auth/enroll/ | /consumers/?a=32718500428icache=true&t=GA#/providers-and-drugs                                                                                                    | a 🖈 🕻                               |
|                                                                                   | HealthCare.gov Individuals & Families Small Businesses 1 Biolec - Ispañal                                                                                                    |                                     |
|                                                                                   | Apply Pick plans Enroll                                                                                                    |                                     |
|                                                                                   | 1 2 () 4 5 6 7 8 Dotor & drug coverage To 00 Lts / CIVING MY INFORMATION                                                                                                    |                                     |
|                                                                                   | See if plans cover your medical provider " A providers & prescription drugs Approvide heads or facility to hopping that provides heads or facility to hopping that provides head to hopping that provides head to hopping that provides head t |                                     |
|                                                                                   | Enter your preferred medical providers and prescription drugs. We'll show you which plans cover them when you review plans and prices.                                                                                                    |                                     |
|                                                                                   | Medical providers Prescription drugs                                                                                                    |                                     |
|                                                                                   | Type the name of a medical provider, like a doctor or facility HAMILTON MEDICAL CENTER, INC. Search Inc.                                                                                                    |                                     |
|                                                                                   |                                                                                                    |                                     |
|                                                                                   | Marches for MEDICAL PROVIDERS called HAMILTON MEDICAL CENTER, INC. Hamilton Medical Center, Inc. Sec. Hamilton Medical Center, Inc. Sec.                                                                                                    |                                     |
|                                                                                   | General Acute Care Hospital Psychiatric Unit<br>Dattori, GA (0.00 mi away) Dattori, GA (0.00 mi away)                                                                                                    |                                     |
|                                                                                   | Hamilton Medical Center, Inc     Select     Hamilton Medical Center Inc     Select       Hospice Care, Community Based     Home Health       Dation, 6400 om iawayi     Dation, 64,000 mi awayi                                                                                                    |                                     |
|                                                                                   | Canth find what you are looking for?                                                                                                    |                                     |
|                                                                                   |                                                                                                    |                                     |
|                                                                                   | CONTINUE                                                                                                    |                                     |
|                                                                                   |                                                                                                    |                                     |
|                                                                                   | 1 medical provider selected 0 prescription drugs selected VIEW / EDIT SELECTIONS CONTINUE                                                                                                    |                                     |
| EligibilityResultsNpdf                                                            |                                                                                                    | Show all                            |
| P Type here to search                                                             | o # 🔩 🗿 🗰 🍪 🕸 📧 📲 🎼 💶                                                                                                    | ∧ 🛥 🖶 4∛ 🐺 🖋 805 AM<br>10/11/2019 🖓 |

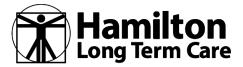

## How to Create a HealthCare.gov Account & Enroll in an Individual/Family Plan

**INFORMATION:** Useful tools to help you narrow down which plan is best for you and your family.

| C healthcare.gov/marketplace/auth/enroll/co | onsumers/?a=3271850042&cache=true&t=GA#/oopc                                       |                                                                                         |                                                                                               | २ 🖈 🤇 |
|---------------------------------------------|------------------------------------------------------------------------------------|-----------------------------------------------------------------------------------------|-----------------------------------------------------------------------------------------------|-------|
|                                             | HealthCare.gov Indiv                                                               | iduals & Families Small Business                                                        | es 1 Diake 🗸   Español                                                                        |       |
|                                             | Apply Pick plans Enroll                                                            |                                                                                         |                                                                                               |       |
|                                             | 1 2 3 3 5 6 7 8 Total estimated                                                    | costs                                                                                   | TO DO LIST / CHANGE MY INFORMATION                                                            |       |
|                                             | See estimates of eac                                                               | h plan's total yearly co                                                                | sts                                                                                           |       |
|                                             | When you compare plans it's impor<br>monthly premium payment. Total c              | tant to think about <b>all</b> costs for the year,<br>osts for any health plan include: | not just your                                                                                 |       |
|                                             | Your monthly premium The a<br>payment × 12 months year                             | rly deductible<br>mount you pay each<br>sefore the plan pays                            | Pick the level of care you<br>expect to use below. Later                                      |       |
|                                             | premium tax credit you've thou:                                                    | ing. From \$0 to several<br>and dollars, depending<br>e plan.                           | n time you you'll see each plan's<br>estimated total yearly costs                             |       |
|                                             |                                                                                    |                                                                                         |                                                                                               |       |
|                                             | Select the level of care Blake                                                     | R Mixer expects to use this year.                                                       |                                                                                               |       |
|                                             | Choose the level closest to what you expect<br>how many services you can use.      | It's OK if you end up using more or less. This won't (                                  | change your premiums or cost sharing or limit                                                 |       |
|                                             | Expect low use                                                                     | Expect medium use                                                                       | Expect high use                                                                               |       |
|                                             | Few doctor visits     Occasional prescription drugs     No hospital visit expected | Regular doctor visits     Regular prescription drugs     Hospital visit unlikely        | Frequent doctor visits     Frequent prescription drugs     At least one hospital visit likely |       |
|                                             | SELECT LOW USE                                                                     | SELECT MEDIUM USE                                                                       | SELECT HIGH USE CONTROL                                                                       |       |
|                                             |                                                                                    |                                                                                         |                                                                                               |       |
|                                             |                                                                                    |                                                                                         |                                                                                               |       |
|                                             | Quick Tips: Selecting a level of health care to g                                  | et a total cost estimate                                                                | SEE TIPS                                                                                      |       |
|                                             |                                                                                    |                                                                                         |                                                                                               |       |

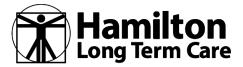

## How to Create a HealthCare.gov Account & Enroll in an Individual/Family Plan

**STEP THIRTY-FOUR:** More tools to help you make the right choice.... Click "next"

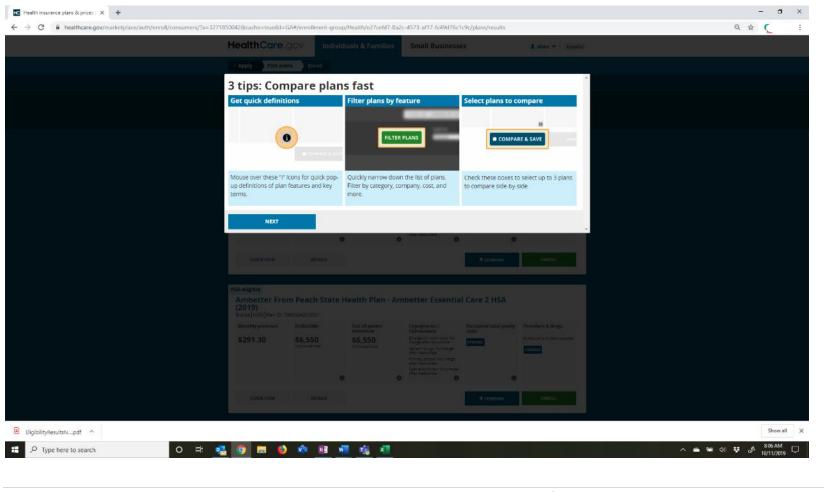

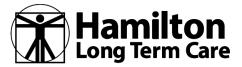

## How to Create a HealthCare.gov Account & Enroll in an Individual/Family Plan

**INFORMATION:** Facts about the types of plans offered. Click "See All Plans"

| C  healthcare.gov/marketplace/auth/enroll/c | onsumers/?a=3271850042&cache=true&t=GA#/enro                                                                   | llment-group/Health/e27ce6f7-8a2                                                                                                    | c-4573-af17-fc49d76c1c9c/plans/r                                                                              | esults                                                                                                    |           | ९ 🕁 🌔 ।                                 |
|---------------------------------------------|----------------------------------------------------------------------------------------------------|----------------------------------------------------------------------------------------------------|----------------------------------------------------------------------------------------------------|----------------------------------------------------------------------------------------------------|-----------|-----------------------------------------|
|                                             |                                                                                                    |                                                                                                    |                                                                                                    |                                                                                                    |           |                                         |
|                                             | with lower premiums pay less of yo                                                                             | ou and the plan share your health care<br>ur total costs. Categories with higher pr<br>tial health benefits. <b>Categories have n</b> | emiums usually pay more. All plans                                                                            |                                                                                                    | Å         |                                         |
|                                             | Bronze<br>4 Plans 553<br>Average premium<br>5296<br>par month                                                  | Silver<br>13 Plant 5555<br>Average premium<br>S356<br>per month                                                                       | Gold<br>3 Plans 5555<br>Average premium<br>\$371<br>per month                                                 | Platinum<br>2Flars<br>Average premium<br>\$431<br>per month                                                | 5555      |                                         |
|                                             | Estimated total yearly costs<br>\$3,550<br>(Category average)                                                  | Estimated total yearly costs<br><b>\$4,270</b><br>(Category average)                                                                  | Estimated total yearly costs<br><b>\$4,449</b><br>(Category average)                                          | Estimated total yearly costs<br>\$5,175<br>(Category average)                                              |           |                                         |
|                                             | Lower monthly premiums<br>than Silver, but your<br>deductible is higher and you<br>pay more when you get care. | Higher monthly premium<br>than Bronze, but your<br>deductible is lower and the<br>plan covers more of your<br>costs.                  | Higher premiums than Silver,<br>but your deductible is lower<br>and your plan pays more<br>when you get care. | Highest monthly premiu<br>but your deductible is ve<br>low and your plan pays n<br>all your costs of care. | ry        |                                         |
|                                             | SEE ALL PLANS                                                                                                  |                                                                                                    |                                                                                                    |                                                                                                    |           |                                         |
|                                             | QUICKVIDW                                                                                                    | OCTAILS                                                                                                    | ahe sesurios                                                                                                  | C FNROLL                                                                                                   |           |                                         |
|                                             | Alliant Health Plans<br>Brouge (PPO) Plan 10: 83761540404<br>Monthly premium Deduc                             | • SoloCare Bronze PPO 4                                                                                                    |                                                                                                    | total yearly Providers & drug                                                                              |           |                                         |
| bilityResultsNpdf                           | \$301.70 \$7,9                                                                                                 |                                                                                                    | Consultance costs<br>Emergency room over the<br>marge after sequence FILMING                                  | 1 medical providera o                                                                                      | averaid ( | Show all X                              |
| Type here to search                         | O EH 🔩 🧿 🚍 🥹 刘                                                                                                 | 📑 🖷 🎼 K                                                                                                    |                                                                                                    |                                                                                                    |           | ^ 🛥 📹 d0) 👯 o <sup>©</sup> 10/11/2019 모 |
|                                             |                                                                                                    |                                                                                                    |                                                                                                    |                                                                                                    |           |                                         |

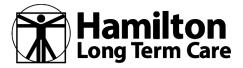

## How to Create a HealthCare.gov Account & Enroll in an Individual/Family Plan

**STEP THIRTY-FIVE:** There are a lot of links and ways to see more data on each of the plans that you are now seeing. They are shown to you as the least expensive to the most expensive, but you can filter the results several different ways.

| 1 2 3 4 <b>3</b> 6 7                                                   | 8 Select nestra an                                                                                                    | dior dental plant                                                                                                    |                                                                                                    | 19-00                                                                                                    | LET / CHARGE MY INFORMATION                                                                                                    |                                                                                                    |
|------------------------------------------------------------------------|----------------------------------------------------------------------------------------------------|----------------------------------------------------------------------------------------------------|----------------------------------------------------------------------------------------------------|----------------------------------------------------------------------------------------------------|----------------------------------------------------------------------------------------------------|----------------------------------------------------------------------------------------------------|
| Blake R Mixer                                                          |                                                                                                    |                                                                                                    |                                                                                                    | FILTE PLANS                                                                                                    | som er<br>Premium -                                                                                                    |                                                                                                    |
| (2019)                                                                 |                                                                                                    | e Health Plan - /                                                                                                    | Ambetter Essentia                                                                                                    | l Care 1                                                                                                    |                                                                                                    |                                                                                                    |
| Monthly premium<br>\$281.47                                            | Deductible<br>\$7,900<br>Individual total                                                                                                    | Out-of-pocket<br>maximum<br>\$7,900<br>montak tota                                                                                                    | Coparyments /<br>Consumation<br>energies y near care sur-<br>transfe where one cares sur-<br>care and an and<br>dense strates to<br>the one cares in a story of<br>the one cares in a story of<br>the one cares in a story of<br>the one care in a story of<br>the one care in a story of<br>the one care in a story of the<br>one care in a story of the one care in a story of<br>the one care in a story of the one care in a story of the<br>one care in a story of the one care in a story of the<br>one care in a story of the one care in a story of the<br>one care in a story of the one care in a story of the<br>one care in a story of the one care in a story of the one care in a story of the<br>one care in a story of the one care in a story of the one care in a story of the<br>one care in a story of the one care in a story of the one care is a story of the one care in a story of the one care is a story of the one care is a story of the one care                                                                        | Cetimeted total yearly<br>0955<br>COUNCE                                                                                                    | Produker & drugs<br>Ormalide profession vel<br>Entanze                                                                                                    |                                                                                                    |
| QUICK NEW                                                              | DETAILS                                                                                                    |                                                                                                    |                                                                                                    | COMPARS                                                                                                    | ENROLL                                                                                                    |                                                                                                    |
| Vosely previoe<br>S291.30                                              | Deductible<br>\$6,550<br>indexp.drt824                                                                                                    | Out of pocket<br>maximum<br>\$6,550<br>Holdmax tote                                                                                                    | Oppoyments /<br>Consurance<br>Designing room units for<br>oprior & room units for<br>entro execution<br>roomoy exects no comp<br>after desiction<br>Design codes for the page<br>state addresses                                                                                                    | Estimated total yearly<br>costs                                                                                                    | Providens & drags<br>anvector provident trained<br>Crowing                                                                                                    |                                                                                                    |
| QUICKNEW                                                               | DETAILS                                                                                                    |                                                                                                    |                                                                                                    | CONTAIL                                                                                                    | FNROLL                                                                                                    |                                                                                                    |
| Ailliant Health<br>Brine 1810 [Instit ST<br>Motoby greener<br>\$301.70 | Plans - SoloC.<br>Inductolitz<br>Deductolite<br>57,900<br>addreament                                                                                                    | are Bronze PPC<br>Ostolspoket<br>mainum<br>\$7,900<br>indidue tote                                                                                                    | O 40021 Whitfield                                                                                                    | Escimated total yearly<br>costs<br>CHANKE                                                                                                    | Pravelar & drago<br>1 nelica provers suese<br>garante                                                                                                    |                                                                                                    |
|                                                                        | 22 Joshih jahre skalidek<br>BIJAKO R MIXOT<br>with a resummer direct<br>Bina (1997)<br>Bina (1997)<br>Bina | 22 Profile data candidate for<br>Black R Mixer<br>with an estimated effective data of 11/01/2019<br>Managements<br>Second Proof Data De 2009 Statements<br>S281.47 Statements<br>S281.47 Statements<br>S | Blake R Mixer<br>With an estimated efficacie data of 11/01/2019<br>Ambetter From Peach State Health Plan -<br>(2019)<br>Broad Prior Prior Peach State Health Plan -<br>(2019)<br>Broad Prior Prior Peach State Health Plan -<br>(2019)<br>Broad Prior Peach State Health Plan -<br>(2019)<br>Broad Prior Peach State Health Plan -<br>(2010)<br>Broad Prior Peach State Health Plan -<br>(2010)<br>Broad Prior Peach State Health Plan -<br>(2010)<br>Broad Prior Peach State Health Plan -<br>(2010)<br>Broad Prior Peach State Health Plan -<br>(2010)<br>Broad Prior Peach State Prior Peach State Health Plan -<br>(2010)<br>Broad Prior Peach Peach State Health Plan -<br>(2010)<br>Broad Peach Peach Peach Peach Peach State Peach Peach Pe | 22 Provide given available for<br>BARC RY MUX2<br>with the escinated efficience date of 11001/2019         Ambetter From Peach State Health Plan - Ambetter Essential<br>(2019)         Braid (****)       Braidentine<br>(************************************ | 2) Description general and and for<br>BIARC RM MIXET<br>warman elementation delivered of at 1001/2019       Contraction delivered of at 1001/2019         Ambetter From Peach State Health Plan - Ambetter Essential Care 1<br>(Contraction delivered of at 1001/2019)       Contraction delivered of at 1001/2019         Bread Prof Davie - Tradistance<br>State Prof Prof Davie - Tradistance<br>State Prof Prof Prof Prof Prof Prof Prof Prof | Participants       Data and participants       Data and participants       Data and participants         Participants       Data and participants       Data and participants       Data and participants         Participants       Data and participants       Data and participants       Data and participants         Participants       Data and participants       Data and participants       Data and participants       Data and participants         Participants       Data and participants       Data and participants       Data and participants       Data and participants       Data and participants         Participants       Data and participants       Data and participants       Data and participants       Data and participants       Data and participants         Participants       Data and participants       Data and participants       Data and participants       Data and participants       Data and participants         Participants       Data and participants       Data and partiter and participants       Data and particip |

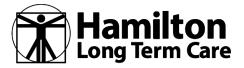

## How to Create a HealthCare.gov Account & Enroll in an Individual/Family Plan

STEP THIRTY-SIX: Once you choose a plan it will isolate itself and ask if you want to enroll in this plan. If yes, click "Yes and Continue"

|                        | HealthCare.gov Individuals & Families Small Businesses 1 Blake *   Español                                                                                                    |          |
|------------------------|----------------------------------------------------------------------------------------------------|----------|
|                        | Apply Pick plans Erroll                                                                                                    |          |
|                        | 1 2 3 4 3 6 7 8 Select health and/or dental plans To Go LIST / CHANCE MY AppCessimon                                                                                                    |          |
|                        | MA CONTRACTOR OF A CONTRACTOR OF A CONTRACTOR OFTA CONTRACTOR OFTA                                                                                                    |          |
|                        | Plan selection                                                                                                    |          |
|                        | Alliant Health Plans - SoloCare Bronze PPO 40021 Whitfield Brone PPO Panils BISH04000172                                                                                                    |          |
|                        | erose Providers a drugs Monthly premium Deductiole Out-of-pocket Copayments / Estimated total yearly Providers & drugs costs                                                                                                    |          |
|                        | \$301.70 \$7,900 S7,900 Environmental for the state of the state of the |          |
|                        | Prinney doctor No charge<br>wher projuntitie                                                                                                    |          |
|                        | o o o                                                                                                    |          |
|                        |                                                                                                    |          |
|                        | Adult dental benefit not included                                                                                                    |          |
|                        |                                                                                                    |          |
|                        | Would you like to enroll in this plan?                                                                                                    |          |
|                        | YES NO                                                                                                    |          |
|                        |                                                                                                    |          |
|                        | CONTINUE                                                                                                    |          |
|                        |                                                                                                    |          |
|                        |                                                                                                    |          |
|                        | ALLYRES (ALSANE) (APANTING ARANG ALSANE) ARANG MARKAN ARANG ARANG                                                                                                    |          |
|                        | 中文: KREHÓL, FRANÇAIS ; DEUTSCH, 30431/ (부취) ITALIANO, 日本语, 방국어, POLSKI, PORTUGUÊS                                                                                                    |          |
|                        | Alterna Goldman Market Innered<br>Alterna Goldman Market Market Innered<br>Handback Market Market Ma<br>Kanata Market Market                                                                                                    |          |
| EligibilityResultsNpdf | (d)- насона циалованска унановичу<br>С.334,600                                                                                                    | Show all |
|                        |                                                                                                    | 8:08 AM  |

HLTC – How to Create a Healthcare.gov Account & Enroll in an Individual/Family Plan

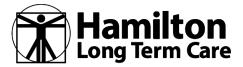

## How to Create a HealthCare.gov Account & Enroll in an Individual/Family Plan

**STEP THIRTY-SEVEN:** In rare circumstances you may be required to submit documentation.

|                | /consumers/?a=3271850042&cache=true&t=GA#/enrollment-group/svi-confirm                                                                                                    | Q \$       |
|----------------|----------------------------------------------------------------------------------------------------|------------|
|                | HealthCare.gov Individuals & Families Small Businesses 1 Index V   Impedial                                                                                                    |            |
|                | Apply Pick plans Enroll                                                                                                    |            |
|                | MOX                                                                                                    |            |
|                |                                                                                                    |            |
|                | You've chosen a plan. Now, we need more information.                                                                                                    |            |
|                | You must take two actions before you can pay and start using your coverager. confirm your plan and autonic documents.<br>Don't miss out an coverage - your last day to confirm your plan is <b>November 30, 2019</b> .                                                                                                    |            |
|                | Confirm your plan, then submit documents                                                                                                    |            |
|                | <ul> <li>Once you confirm your plan, you have 30 days to submit documents.</li> <li>If documents haven been approved when your plan this supported to starr, you'll pay full price for services until documents are approved, then submit documents are plan to get paid back.</li> <li>It also imments, support adjust and adjust premiums to your plan for more than one past month.</li> </ul>                                                                                                    |            |
|                | Learn more about how to submit documents & confirm information. MORE ADOUT SUBMITTING DOCUMENTS                                                                                                    |            |
|                | Important: Confirm your plan by November 33, 2019 or you might lose your chance to enrol.                                                                                                    |            |
|                |                                                                                                    |            |
|                | CONTINUE TO REVIEW                                                                                                    |            |
|                |                                                                                                    |            |
|                |                                                                                                    |            |
|                | ALL TOPIC ( LOCINIE ( LOCINIE ( LOCINIE ALL AND ALL AND A                                                                                                    |            |
|                | 中文, KREYÓL ; FRANÇAS ; DEUTSCH ; 것인기네. 양성 ITALIANO : 문本편 , POLSKI ; PORTUGUÊS<br>PPOCRAGI, TESPARO, TACALOC : TÉNG VÉT                                                                                                    |            |
|                | A sterna constants resource to start to start and the start and the star |            |
|                |                                                                                                    |            |
| ityResultsNpdf |                                                                                                    | Show all 🗙 |

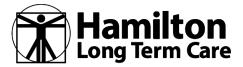

## How to Create a HealthCare.gov Account & Enroll in an Individual/Family Plan

**STEP THIRTY-EIGHT:** Confirm the plan choice and answer the question about dental coverage to "Continue"

| C healthcare.gov/marketplace/auth/enroll           |                                                                                                    |                    |
|----------------------------------------------------|----------------------------------------------------------------------------------------------------|--------------------|
|                                                    | l/consumers/?a=3271850042&cache=true&t=GA#/enrollment-group/confirm HealthCare.gOV Individuals & Families Small Businesses & Bular V ExaMple                                                                                                    | Q \$               |
|                                                    |                                                                                                    |                    |
|                                                    |                                                                                                    |                    |
|                                                    |                                                                                                    |                    |
|                                                    | Confirm your plan choices and enroll                                                                                                    |                    |
|                                                    | Take a few minutes to review your plan choices below. Once everything is correct, you can confirm and continue.                                                                                                    |                    |
|                                                    | Health plan for Blake R Mixer GMANCE                                                                                                    |                    |
|                                                    | Alliant Health Plans<br>SoloCare Bronze PPO 40021 Whitfield Original health plan premium \$301.70<br>Plan ID: 63761640040172                                                                                                    |                    |
|                                                    | Adult dental benefit not included     Child dental benefit included     Your coverage will start after your documents are accepted and you've paid your premium,                                                                                                    |                    |
|                                                    | Are you interceited in a separate dental plan?<br>You may must this if the health coverage you choose doesn't include dental coverage, or if you want different dental coverage.<br>YES NO                                                                                                    |                    |
|                                                    |                                                                                                    |                    |
|                                                    |                                                                                                    |                    |
|                                                    |                                                                                                    |                    |
|                                                    | ALTONO (LISEAN (LINEATIS ) MOAL<br>ALTONO (LISEAN (LINEATIS ) MOAL<br>中文: KREYÓL ; RANQAS ; DEUTSCH ; YALIA) 荷行; RALIANO ; 日本語, 艺子어, POLSO ; POTDOLÉS ;<br>PYCORAŘ ; SENÁOL ; TRALOG ; DEUTSCH ; YALIA) 荷行; RALIANO ; 日本語, 艺子어, POLSO ; POTDOLÉS ;<br>PYCORAŘ ; SENÁOL ; TRALOG ; DEUTSCH ; YALIA)<br>ALTONO ; REAL COMMON (LISEAN)<br>ALTONO ; REAL COMMON ; REAL COMMON                                                                                                    |                    |
| ∃igibilityResultsNpdf                              | (竹文), KREYÓL, IRANQAIS, DEUTSCH, 3/YOLA), 役官, ITALIANO, 日士道, 空子勺I, POLSOI, PORTUGUÉS,<br>PYCORON, ISPAROL, TARALOS, TRÊVIS VIÊT,                                                                                                    | Show all X         |
| EligibilityResultsNpdf^                            | 中文: KREYÓL; FRANÇAIS; DEUTSCH; WILIANO; 日田道, 世祖, POLSH; NOTULOLÉS;<br>POCORIÚ, ESPACI, TAGALOS; TÉNA VÉT;<br>MOCORIÚ, ESPACIO<br>MOCORIÚ, ESPACIO<br>MOC | am 44 ## 6, 809 AM |
| EligibilityResultaN_pdf ^<br>P Type here to search | 中文:KREYĞL, FRANÇAS, DEUTSCH, 3YKLIA"), 行む, ITALIANO, 出せ時, 1040, NOTUCUÉS,<br>PVCDGAÜ, ERPAQLO, TAGALOG, TÉNG VET,<br>MODING MODISING NOTUCI<br>MODING MODISING NOTUCI<br>REALING MODISING NOTUCI<br>REALING MODISING NOTUCI<br>REALING MODISING NOTUCI                                                                                                    | 0:00 AM            |

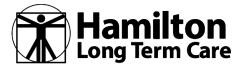

## How to Create a HealthCare.gov Account & Enroll in an Individual/Family Plan

**INFORMATION:** IF YOU STOP IN THE MIDDLE OF A PROCESS... YOU will receive an email encouraging you to continue from where you left off.

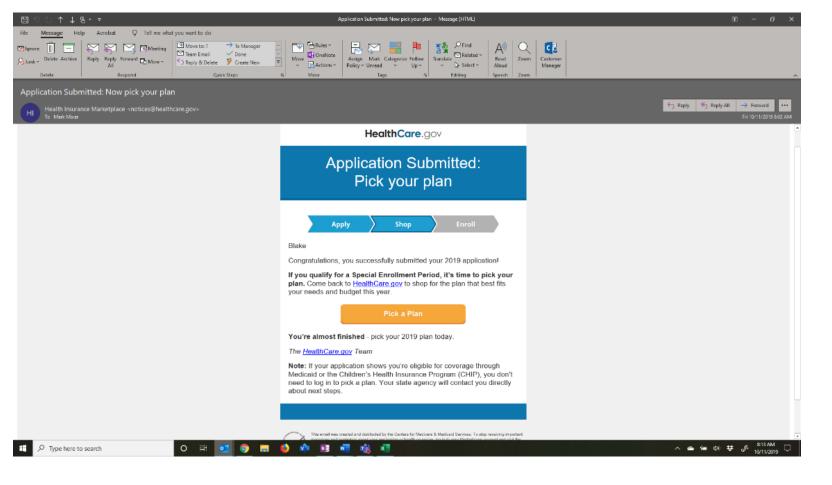

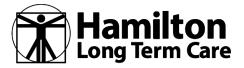

## How to Create a HealthCare.gov Account & Enroll in an Individual/Family Plan

**INFORMATION:** When you log back on ... select the bottom link ... GO TO MY APPLICATIONS & COVERAGE and select the application to continue.

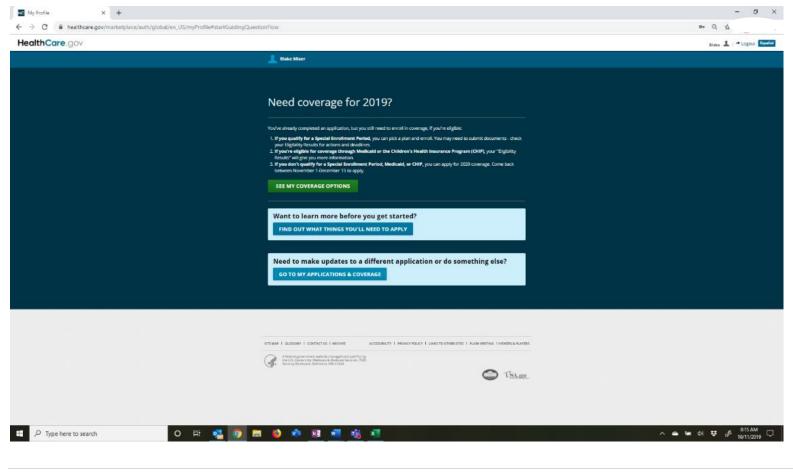

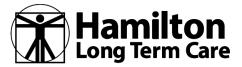

## How to Create a HealthCare.gov Account & Enroll in an Individual/Family Plan

**STEP THIRTY-NINE:** Make a choice as to enrolling in a dental plan.

| ealth insurance plans & prices   X +                                                     |                                                                                                    | - a x                         |
|------------------------------------------------------------------------------------------|----------------------------------------------------------------------------------------------------|-------------------------------|
| <ul> <li>C          <ul> <li>healthcare.gov/marketplace/auth/enro</li> </ul> </li> </ul> | II/consumers/?a=32?1850042&cache=true&t=GA#/enrollment-group/select-dental-coverage                                                | Q X                           |
|                                                                                          | HealthCare.gov Individuals & Families Small Businesses 1 State Y Stratter                                                          |                               |
|                                                                                          | Apply Pick plann Final                                                                                                    |                               |
|                                                                                          | 1 2 (1) 4 5 6 7 8   Decov & engraverage 10000057 counts of an action                                                               |                               |
|                                                                                          |                                                                                                    |                               |
|                                                                                          | Choose who should enroll in a dental plan                                                                                          |                               |
|                                                                                          | You may want this if the health coverage you choose doesn't include dental coverage, or if you want different dental coverage.     |                               |
|                                                                                          | Enroll <b>Blake R Mixer</b> in a separate dental plan?                                                                             |                               |
|                                                                                          | Blake R Mixer won't have dental coverage from the selected health plan                                                             |                               |
|                                                                                          | YES NO                                                                                                    |                               |
|                                                                                          |                                                                                                    |                               |
|                                                                                          | CONTINUE                                                                                                    |                               |
|                                                                                          |                                                                                                    |                               |
|                                                                                          |                                                                                                    |                               |
|                                                                                          |                                                                                                    |                               |
|                                                                                          |                                                                                                    |                               |
|                                                                                          |                                                                                                    |                               |
|                                                                                          |                                                                                                    |                               |
|                                                                                          |                                                                                                    |                               |
|                                                                                          |                                                                                                    |                               |
|                                                                                          |                                                                                                    |                               |
|                                                                                          | AUTORSTADDAM (CONCTACT ACONST                                                                                                    |                               |
|                                                                                          |                                                                                                    |                               |
|                                                                                          | 中文: KTENGL; FRANÇAIS; DEUTSCH; 3YOLD; 174, 1440; 日本田; 2H-47; POLTU; 2H-47; POLTU; 2H-47; POLTU; PVCCMW; ESPAÑOL; TAGALOG; TÉNG VÉT |                               |
|                                                                                          |                                                                                                    |                               |
| P Type here to search                                                                    | o = 🤹 🧕 = 🧉 🕸 🕫 📲 🖏 📲                                                                                                    | 스 🛥 🗺 (3) 🜞 🖋 🔒 (341) 19913 모 |
| <ul> <li>Abbe used to search</li> </ul>                                                  |                                                                                                    | ∧                             |
|                                                                                          |                                                                                                    |                               |
| 10-201-2019                                                                              | HLTC – How to Create a Healthcare.gov Account & Enroll in an Individual/Family Plan                                                | <b>46</b>   F                 |
| 10-201-2013                                                                              |                                                                                                    | 40   P                        |

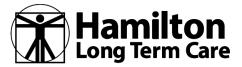

## How to Create a HealthCare.gov Account & Enroll in an Individual/Family Plan

**STEP FORTY:** Click on "Finish Plan Selection"

| msames/?s=3271850042&sads=1me&t-CAT/emol/ment-group/confirm                                                                                                    |   |
|----------------------------------------------------------------------------------------------------|---|
| HealthCare.gov Individuals & Families Small Businesses 1 State *   Squate                                                                                                    |   |
| ✓ Apply ) ≪ Pick plans ) Famil                                                                                                    |   |
| 1 2 3 4 5 6 🕑 1 Eaviers To do Latri Change Mr. Manualizan                                                                                                    |   |
|                                                                                                    |   |
| Confirm your plan choices and enroll                                                                                                    |   |
| Take a few of numers to review your plan choice: below. Gross everything is corners, you can confirm and continue                                                                                                    |   |
| Health plan for Blake R Mixer                                                                                                    |   |
| Allfant Health Plans<br>SoloCare Bronze PPO 40021 Whitfield Original health plan promoun \$301.70<br>Plan III: 83791 GA004072                                                                                                    |   |
| Addle denset basefit no cluded     Child denset basefit in cluded     Child denset basefit in cluded     Water and the set of the clumerer are accepted and you've     Visue converge will set when your clumerer are accepted and you've                                                                                                    |   |
| pald your privatum                                                                                                    |   |
| Blake R Mixer won't have dental coverage from the selected health plan.                                                                                                    |   |
| Are you interested in a separate dental plan?                                                                                                    |   |
| You may want this if the health coverage you choose doesn't include dental coverage, or if you want different dental coverage.  YIS NO                                                                                                    |   |
|                                                                                                    |   |
| FINISH PLAN SELECTION                                                                                                    |   |
|                                                                                                    |   |
|                                                                                                    |   |
|                                                                                                    |   |
|                                                                                                    |   |
| +2, หลางใน ( Fewgois ) ถามารถ ( รูงรเล่) (現在) ( 14-3) 型 (19) คณ รณ ( คณาณาไร)                                                                                                    |   |
| Andream Longenza francés a la contraction de la contraction de la |   |
| mourse in Addit (0213)                                                                                                    |   |
| <br>o Hi 🤹 👩 📰 🧌 🕸 🗃 🖷 🎼 🕫                                                                                                    | A |

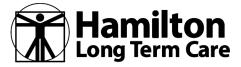

## How to Create a HealthCare.gov Account & Enroll in an Individual/Family Plan

**STEP FORTY-ONE:** RECORD the PLAN ID information or screen-print so you have this information.

### You're almost done

To activate your new coverage and be fully enrolled, you must pay your first month's premium by your plan's due date.

#### Health Plan for Karen Dravenstatt-Moc

Geisinger Health Plan Geisinger Marketplace HMO 30/60/3500 Plan ID: 22444PA001003001

To avoid cancellation, you must pay your first month's premium by the estimated effective date of 01/01/2017

Your plan will contact you in the next few days with details on how to pay. You can also visit your plan online to make your payment now (if your plan accepts online payment), or call. Amount due \$196.32

PAY FOR HEALTH PLAN NOW

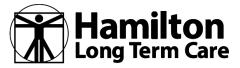

## How to Create a HealthCare.gov Account & Enroll in an Individual/Family Plan

#### **FREQUENTLY ASKED QUESTIONS** (and some not-so-frequently asked as well)

#### 1. Why do I need an account?

An account allows you to electronically submit your application, compare and select QHPs, view the status of your application, and complete other Marketplace-related activities.

#### 2. Can I set up multiple accounts?

No, you are only able to create one account.

#### 3. What if I do not have an email account?

You may create an email account with an email service provider of your choice or choose to submit a paper application to participate in the Marketplace or by calling the Marketplace Call Center.

#### 4. What if my password is not accepted?

If you are still unable to create a password after confirming you have followed the requirements, contact the Marketplace Call Center for further assistance.

#### 5. What if my username is not accepted?

You cannot select a username if it is already in use by another applicant. You should try another username or contact the Marketplace Call Center for further help.

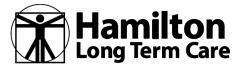

## How to Create a HealthCare.gov Account & Enroll in an Individual/Family Plan

#### 6. Can I still set up an online account after I mail in my paper application?

If you have submitted a paper application and wish to set up an online account, you should contact the Marketplace Call Center to obtain an application ID number after you receive your eligibility notice in the mail, if available. You should then go to the HealthCare.gov website and create an online Marketplace account.

After logging into your account, click the "Find my application" hyperlink on the My Applications & Coverage screen and then enter your application ID number that is linked to the paper application you submitted.

Please remember that all information - first name, last name, city, state, and ZIP code - for the person listed as the household contact on the original application must be an exact match for the contact information used for creating an account on HealthCare.gov. From here, you will be able to view your eligibility determinations and continue with the enrollment process.

#### 7. Should I make sure to remember or keep a secure record of my username, password, and application ID once they are created?

Yes. You will need your username and password each time you log in to HealthCare.gov and you may need your application ID for certain Marketplace activities (e.g., submitting supporting documentation, filing an appeal).

#### 8. Why do I need to verify my identity?

To protect your personal information, you must take a few steps to verify your identity before you can finish creating a Marketplace account and completing an application online. Without this process, an unauthorized person could create an account and apply for health coverage in your name without your knowledge.

#### 9. How does HealthCare.gov verify my identity?

HealthCare.gov compares your responses to identity verification questions with information from your Experian consumer report.

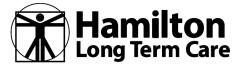

## How to Create a HealthCare.gov Account & Enroll in an Individual/Family Plan

#### 10. Why was my identity verification unsuccessful?

Identity verification uses specific information contained in your Experian consumer report. Sometimes this information has not been recently updated or the information is inaccurate. For example, you may have recently paid off a loan that has not yet been reported to Experian. Other times, Experian may not have enough information about you in its systems to successfully verify your identity.

#### 11. Will identity verification affect my credit score?

No. If you check your credit report, you may see an inquiry from CMS. CMS uses consumer reporting agencies like Experian to verify the information you use to create an account. Your credit score will not be affected by inquiries from CMS.

#### 12. If my identity verification is unsuccessful, will I be unable to enroll in a Marketplace plan?

If you are unable to verify your identity successfully, you should call the Marketplace Call Center. They will be able to assist you with the identity verification process as well as with completing an application and submitting a plan selection.

#### 13. Do I have to enter my Social Security number (SSN) to apply for health coverage?

If you have an SSN and you are applying for health coverage for yourself, you must provide your SSN. If you do not have a SSN or you are not applying for coverage for yourself, you are not required to enter one, unless you are the tax filer whose tax return information is used to determine eligibility for an applicant. However, even if you are not applying for coverage for yourself or are not the tax filer, entering your SSN may allow the Marketplace to more quickly determine applicants' eligibility for coverage. It may also help to prevent a request from the Marketplace for additional documentation.

#### 14. Why do I need to submit supporting documentation?

The Marketplace may request supporting documentation to verify the information you provided on your application. The Marketplace verifies information to ensure only eligible individuals obtain coverage through the Marketplace and/or eligibility for help paying for coverage.

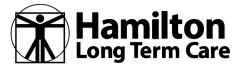

## How to Create a HealthCare.gov Account & Enroll in an Individual/Family Plan

#### 15. How do I convert my paper application to the electronic format if I have not yet submitted the application?

If you have not yet submitted your application, you will need to follow a manual process to convert your paper application to an electronic format. You may create an account online and complete identity proofing. Enter the information you have collected on the paper application in the fields provided by the Marketplace portal.

#### 16. I want to change or remove an eligibility application that I previously started. How can I do this?

Log in to your account to view any eligibility applications that you previously submitted or that are still in progress. To remove an application, click the "Remove" button listed under the application's ID number. To edit information on an application that is still inprogress, click on the application you would like to edit then select the "Continue Application" button.

#### 17. How do I know when the Marketplace receives the documents I scanned and uploaded from home?

You can log in to your account and verify whether the Marketplace has received your documents.

#### 18. If the document I am scanning has multiple pages, can I upload each page separately?

Yes, you may upload pages separately.

#### 19. Why do you need to know if I currently have health coverage?

If you already have health coverage that meets MEC requirements other than individual market coverage, then you will not be eligible to receive the benefit of APTC or CSR (although you may be eligible to purchase coverage through the Marketplace without financial assistance). However, if you have job-based coverage but it is not considered affordable for you or it does not meet minimum value standards, you might still be eligible to receive APTC and CSR to lower the cost of your QHP through the Marketplace (see definition of minimum value standards in Appendix B).

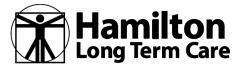

## How to Create a HealthCare.gov Account & Enroll in an Individual/Family Plan

#### 20. Can I see the plans I might be able to purchase before I finish my application?

Yes, on the HealthCare.gov homepage, you may select the "Change or Update Your Plan" link and then select the "See Plans and Prices" link. After providing basic information including age, location, and the type of plan desired, consumers can view a list of plans and estimated premiums.

#### 21. Will I be able view, compare, and select QHPs while the Marketplace verifies my application information?

Yes, you will be able to view, compare and select a QHP. You will also be able to see the eligibility that you will be provided while the Marketplace processes any supporting documentation that may be needed from you, if applicable.

#### 22. What if I did not receive my eligibility results?

If you have an account, you should log in to your account and confirm that you have not received an electronic notice in your Message Center. If you are waiting for a paper notice, you may call the Marketplace Call

#### 23. How do I look at the different plans and compare them?

You may view and compare plans by logging in to your HealthCare.gov account or using the "See Plans and Prices" tool on HealthCare.gov before you create an account.

#### 24. Can I browse health plans in the Marketplace without creating an account?

Yes, you may browse and compare plans on the HealthCare.gov website.

#### 25. When can I select my health plan?

During Open Enrollment or if you are eligible for an special enrollment period (SEP), you may select an insurance plan after you have completed an eligibility application and received eligibility results indicating that you are eligible to enroll in a QHP through the Marketplace.

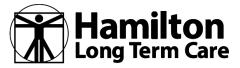

## How to Create a HealthCare.gov Account & Enroll in an Individual/Family Plan

#### 26. May I select more than one health plan?

You may only select one health plan for each individual. You may also select stand-alone dental coverage, if available. However, you may select different health plans for different people on a single application by forming different enrollment groups in the enrollment section of HealthCare.gov (after submitting the application).

#### 27. Can I select a stand-alone dental plan QHP?

If you want to enroll in a stand-alone dental plan QHP through individual Health Insurance MarketplaceSM, you can select a medical plan that includes dental coverage, and you may also select a stand-alone dental plan. You must be enrolled in a medical plan to enroll in dental coverage in Individual Health Insurance Marketplace SM 22.

#### 28. After I determine the filtering options for my plan comparison, how do I prioritize them?

You will need to determine what factors are most important to you. Some factors that you may want to consider include costs, providers (like doctors, hospitals, and pharmacies) that the health insurer or plan has contracted with to provide health care services (known as the "network"), and what prescription drugs the plan's formulary covers.

#### 29. When do I see the cost of the health plans?

You can see estimated costs of health plans before you apply.

#### 30. Are all QHP benefits the same despite different QHP costs?

No, you will see differences within coverage categories, and you may see additional benefits that only some plans offer. However, all QHPs provide coverage of the required essential health benefits and all QHPs (other than stand-alone dental plan QHPs) are considered minimum essential coverage (MEC).

HealthCare.gov offers several different tools to help consumers compare and contrast plans, including filtering and sorting options, yearly cost estimates, and in-network provider and medication coverage look-up tools.

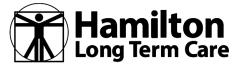

## How to Create a HealthCare.gov Account & Enroll in an Individual/Family Plan

#### 31. How do I make payments?

Your insurance company will inform you of the acceptable methods of payment.

Generally, you can make payments through your health plan's website if the issuer makes online payments available, by phone if the issuer accepts payments by phone, or via mail directly to the health plan. You will not make payments for individual market coverage to the Marketplace, but the Marketplace may help redirect you to your health insurance company's website so you can pay your premium.

#### 32. Can I make payments by check? May I pay in cash?

Your health insurance company will inform you of the acceptable methods of payment. Health insurance companies are required to have methods of payment that are available to consumers who do not have checking accounts or credit cards.

#### 33. What happens if I miss a payment? Does my coverage end?

You will need to contact your health insurance company to confirm what happens after missing a payment. Coverage might not end immediately, and your health insurance company may provide a grace period. Under Marketplace rules, QHP issuers must provide a grace period of three consecutive months for an enrollee, who when failing to timely pay premiums, is receiving advance payments of the premium tax credit. They must also grant enrollees who do not receive advance payments of the premium tax credit (APTC) a grace period in accordance with state laws. Agents or brokers and consumers may want to contact their State Department of Insurance (DOI) for more information on grace periods based on state rules.

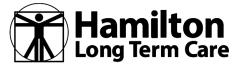

## How to Create a HealthCare.gov Account & Enroll in an Individual/Family Plan

#### **RESOURCE CONTACT LIST**

|                                                                  | Contact Information                                                | What does this resource do?                                                                                                    | How should consumers use this resource?                                                                                                    |
|------------------------------------------------------------------|--------------------------------------------------------------------|----------------------------------------------------------------------------------------------------|----------------------------------------------------------------------------------------------------|
| Center for Consumer Information<br>& Insurance Oversight (CCIIO) | www.CMS.gov/cciio/index.html                                       | This entity implements many<br>provisions of the Affordable Care<br>Act, the health reform bill signed<br>into law in March 2010. CCIIO<br>oversees the implementation of the<br>provisions related to private health<br>insurance. | • To gather more information on the Affordable Care Act by referencing detailed fact sheets, FAQs, and other resources.                                                                                                    |
| Experian Help Desk                                               | 1-866-578-5409                                                     | The Experian Help Desk assists<br>consumers with verifying their<br>identity over the phone so that<br>they may proceed with eligibility<br>and enrollment activities after<br>creating an account on<br>HealthCare.gov.            | • To verify their identity over the phone<br>if they were unsuccessful in their<br>attempt to verify their identity on<br>HealthCare.gov. When necessary, the<br>Marketplace will give consumers a<br>unique identity verification code and<br>instruct them to contact the Experian<br>Help Desk. |
| Marketplace Call Center                                          | 1-800-318-2596<br>TTY: 1-855-889-4325<br>(all languages available) | The Marketplace Call Center aids<br>consumers who need information<br>or want to enroll in health coverage<br>through the Marketplace.                                                                                              | <ul> <li>To get answers to questions while<br/>applying for health coverage using the<br/>online or paper application.</li> <li>To apply for health coverage over the<br/>phone.</li> </ul>                                                                                                    |

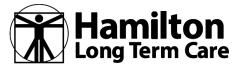

## How to Create a HealthCare.gov Account & Enroll in an Individual/Family Plan

| HealthCare.gov                 | www.HealthCare.gov | This website allows consumers to<br>access information about the<br>Affordable Care Act and to enroll in<br>health coverage through the<br>Marketplace.         | <ul> <li>To find out about health coverage options available through the Marketplace.</li> <li>To apply for health coverage online.</li> <li>To get real-time answers to questions using the online chat function.</li> </ul> |
|--------------------------------|--------------------|----------------------------------------------------------------------------------------------------|----------------------------------------------------------------------------------------------------|
| Internal Revenue Service (IRS) | www.IRS.gov        | This federal agency collects taxes from individuals and businesses in the U.S.                                                                                  | • To learn more about the effects of the Affordable Care Act on consumers' tax returns.                                                                                                    |
| Medicare                       | www.Medicare.gov   | This federal program is run by CMS<br>and provides health coverage to<br>qualified individuals who are 65<br>years of age or older and/or have a<br>disability. | <ul> <li>To learn more about eligibility for<br/>Medicare or apply for Medicare online.</li> <li>To learn more about or make changes<br/>to existing Medicare benefits.</li> </ul>                                            |